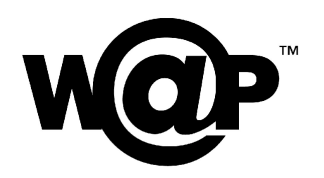

# **Wireless Markup Language Version 2.0** Proposed Version 26-June-2001

Wireless Application Protocol WAP-238-WML-20010626-p

This document is a work in process and is not an approved WAP Forum™ specification. This document is subject to revision or removal without notice. No part of this document may be used to claim conformance or interoperability with the WAP Forum specifications.

 2001, Wireless Application Protocol Forum, Ltd. All Rights Reserved. Terms and conditions of use are available from the WAP Forum™ Web site (http://www.wapforum.org/what/copyright.htm).

© 2001, Wireless Application Protocol Forum, Ltd. All rights reserved.

Terms and conditions of use are available from the WAP Forum<sup>TM</sup> Web site at http://www.wapforum.org/what/copyright.htm.

You may use this document or any part of the document for internal or educational purposes only, provided you do not modify, edit or take out of context the information in this document in any manner. You may not use this document in any other manner without the prior written permission of the WAP Forum™. The WAP Forum authorises you to copy this document, provided that you retain all copyright and other proprietary notices contained in the original materials on any copies of the materials and that you comply strictly with these terms. This copyright permission does not constitute an endorsement of the products or services offered by you.

The WAP Forum™ assumes no responsibility for errors or omissions in this document. In no event shall the WAP Forum be liable for any special, indirect or consequential damages or any damages whatsoever arising out of or in connection with the use of this information*.*

This document is not a WAP Forum™ specification, is not endorsed by the WAP Forum and is informative only. This document is subject to revision or removal without notice. No part of this document may be used to claim conformance or interoperability with the WAP Forum specifications.

WAP Forum™ members have agreed to use reasonable endeavors to disclose in a timely manner to the WAP Forum the existence of all intellectual property rights (IPR's) essential to the present document. The members do not have an obligation to conduct IPR searches. This information is publicly available to members and non-members of the WAP Forum and may be found on the "WAP IPR Declarations" list at http://www.wapforum.org/what/ipr.htm. Essential IPR is available for license on the basis set out in the schedule to the WAP Forum Application Form.

No representations or warranties (whether express or implied) are made by the WAP Forum™ or any WAP Forum member or its affiliates regarding any of the IPR's represented on this list, including but not limited to the accuracy, completeness, validity or relevance of the information or whether or not such rights are essential or non-essential.

This document is available online in PDF format at http://www.wapforum.org/.

Known problems associated with this document are published at http://www.wapforum.org/.

Comments regarding this document can be submitted to the WAP Forum<sup>TM</sup> in the manner published at http://www.wapforum.org/.

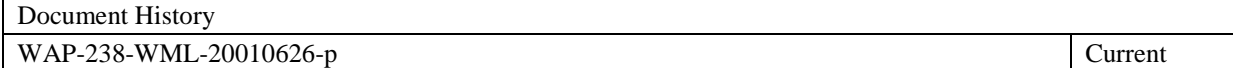

# Contents

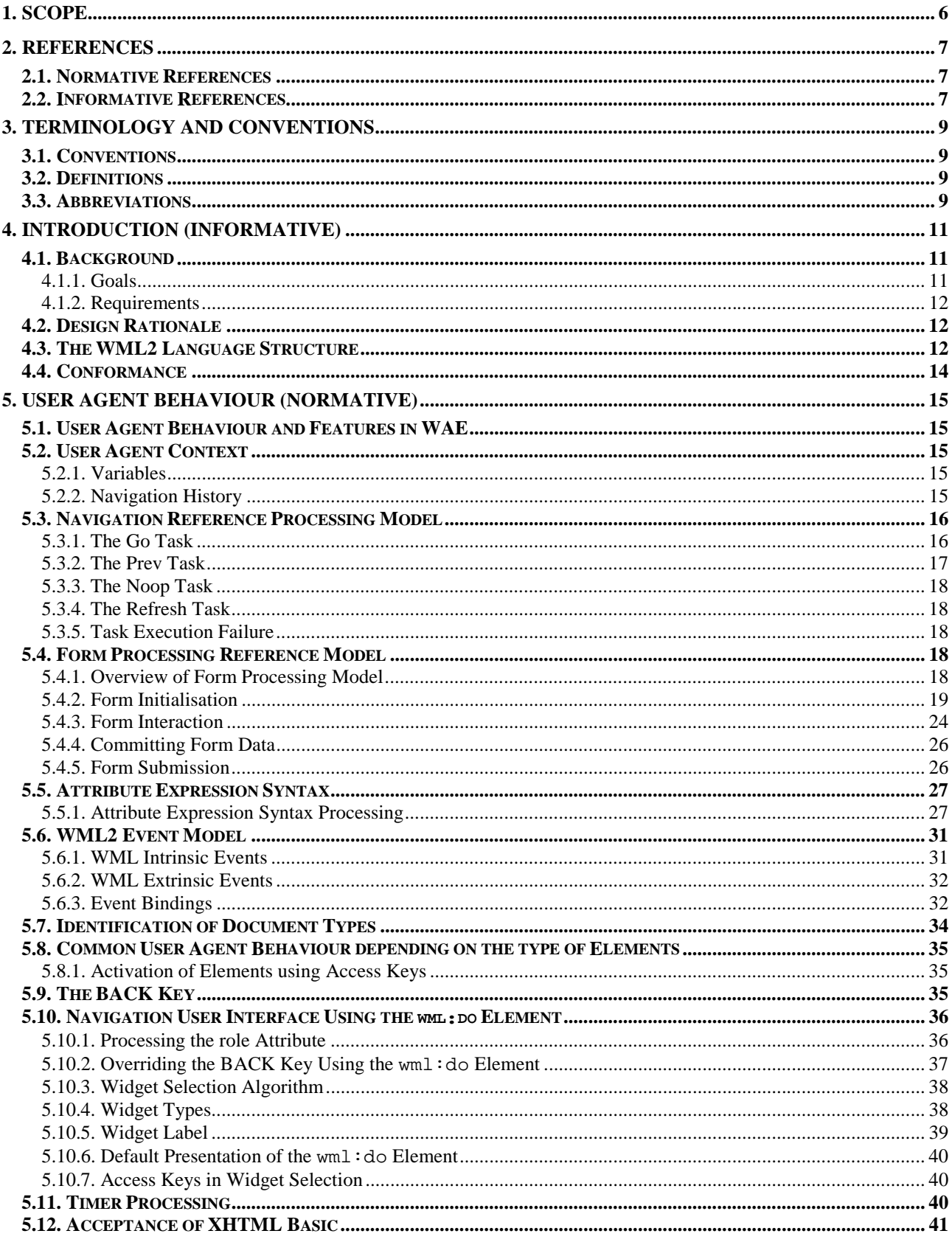

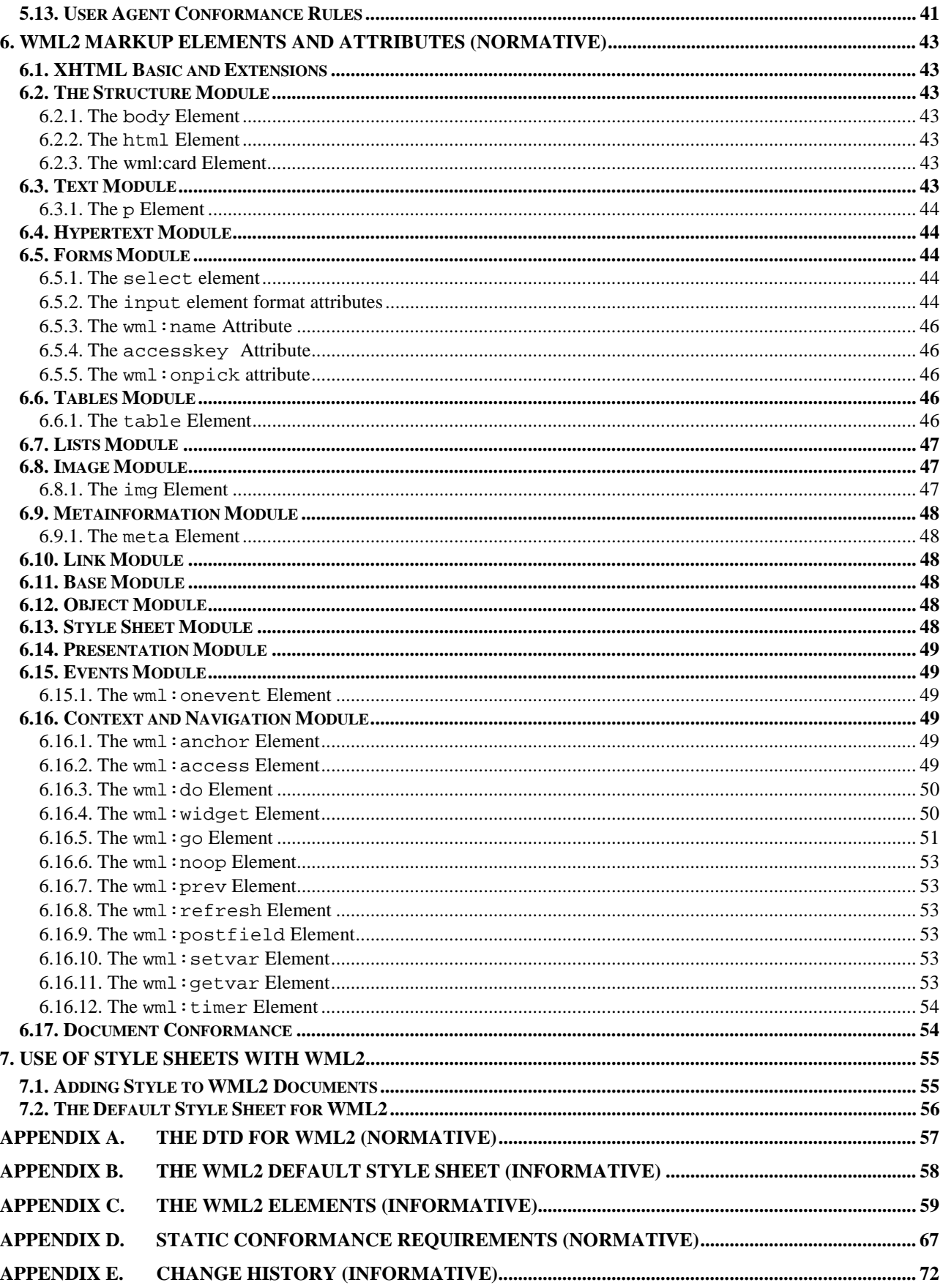

## **1. Scope**

Wireless Application Protocol (WAP) is a result of continuous work to define an industry-wide specification for developing applications that operate over wireless communication networks. The scope for the WAP Forum is to define a set of specifications to be used by service applications. The wireless market is growing very quickly and reaching new customers and services. To enable operators and manufacturers to meet the challenges in advanced services, differentiation, and fast/flexible service creation, WAP defines a set of protocols in transport, session, and application layers. For additional information on the WAP architecture, refer to [WAPARCH].

This specification defines the Wireless Markup Language (WML) Version 2. This specification refers to version 2 of WML as WML2.

WML2 is a language which extends the syntax and semantics of XHTML Basic [XHTMLBasic] and CSS Mobile Profile [CSSMP] with the unique semantics of WML1 [WML1], optimised for specifying presentation and user interaction on limited capability devices such as mobile phones and other wireless mobile terminals.

XHTML is the reformulation of HTML 4.0 [HTML4] as an application of XML. XHTML Basic is a subset of XHTML 1.1 [XHTML] that includes the minimal set of modules required to be an XHTML Family document type, and in addition it includes images, forms, and basic tables. It is designed for Web clients that do not support the full set of XHTML features, for example, web clients such as mobile phones, PDAs, pagers, and set-top boxes. The document type definition is implemented using XHTML modules as defined in [XHTMLMod]. A pure XHTML Basic document is a valid WML2 document.

The WAP Forum should take advantage of what has already been developed within other standards bodies. Especially, it is vitally important to take advantage of existing content and know-how to create content.

• Convergence with W3C Specifications - XHTML Basic defined by the W3C is a proper subset of XHTML, which is a reformulation of HTML in XML. Inclusion of XHTML Basic in the WAP specifications will allow the WAP Forum to easily incorporate new technologies coming out of the W3C.

The intended audience of this specification is user agent implementers and other people who have some in-depth interest in the language. It is not intended to be a tutorial for application authors.

# **2. References**

## **2.1. Normative References**

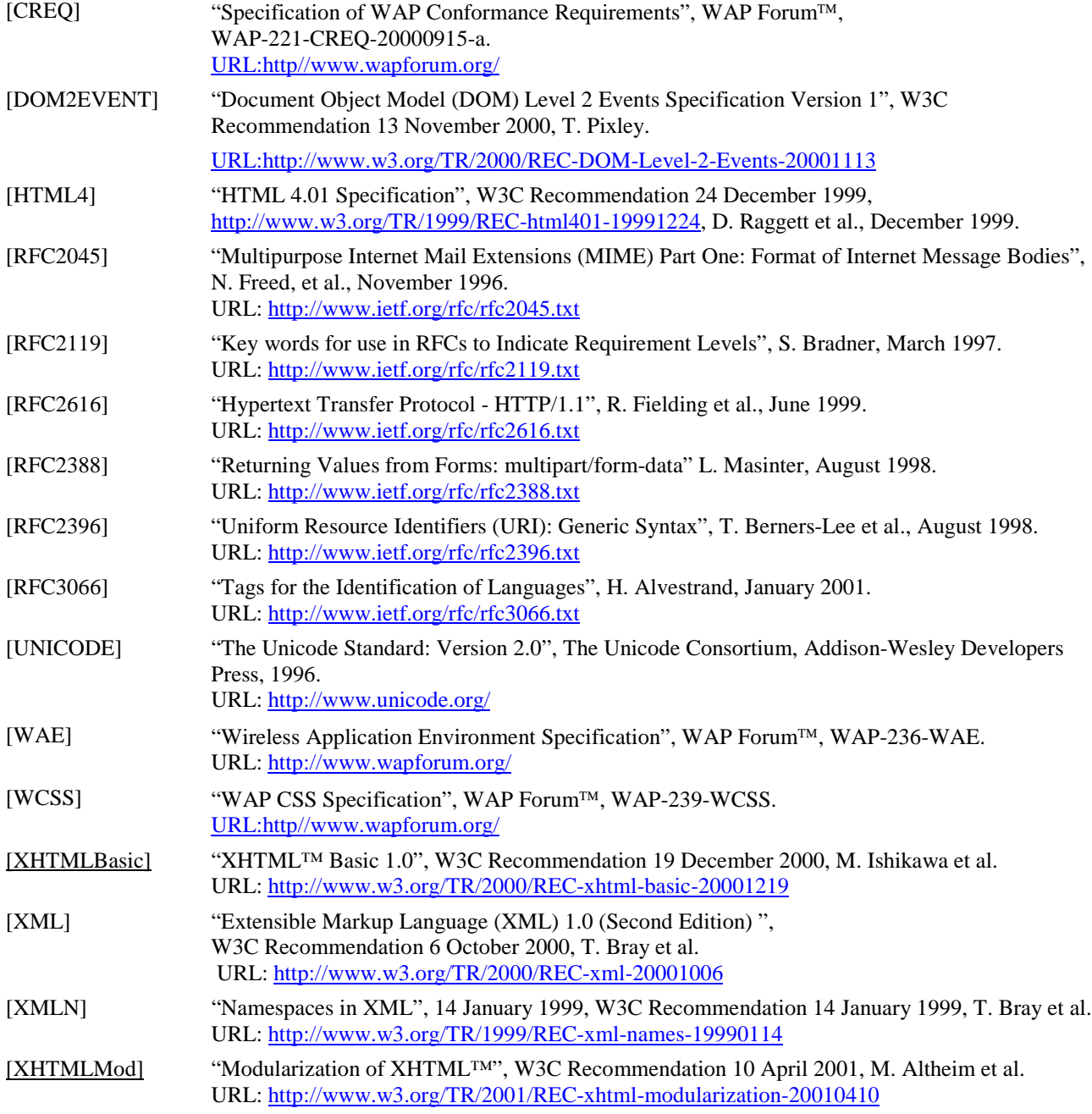

# **2.2. Informative References**

[ISO8879] "Information Processing - Text and Office Systems - Standard Generalised Markup Language (SGML) ", ISO 8879:1986.

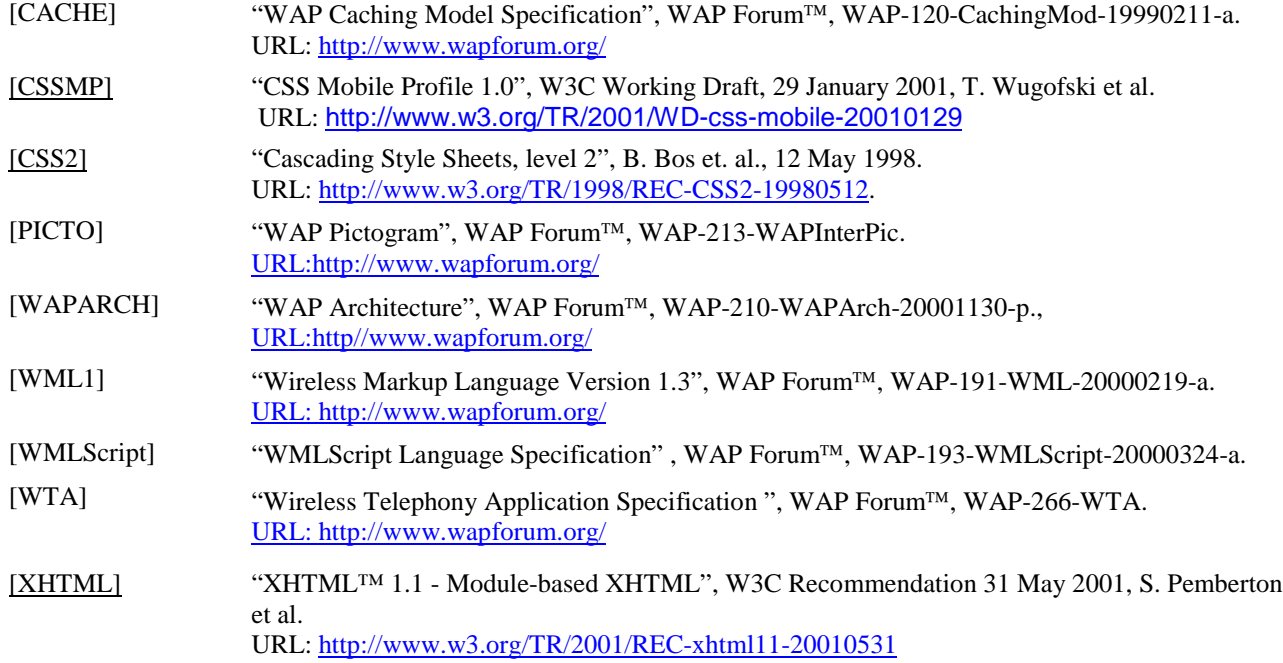

# **3. Terminology and Conventions**

## **3.1. Conventions**

The key words "MUST", "MUST NOT", "REQUIRED", "SHALL", "SHALL NOT", "SHOULD", "SHOULD NOT", "RECOMMENDED", "MAY", and "OPTIONAL" in this document are to be interpreted as described in [RFC2119].

All sections and appendixes, except "Scope" and "Introduction", are normative, unless they are explicitly indicated to be informative.

## **3.2. Definitions**

**Author** - an author is a person or program that writes or generates WML, or other content.

**Card** - a single WML unit of navigation and user interface. May contain information to present to the user, instructions for gathering user input, etc.

**Character Encoding** – when used as a verb, character encoding refers to conversion between sequence of characters and a sequence of bytes. When used as a noun, character encoding refers to a method for converting a sequence of bytes to a sequence of characters. Typically, WML document character encoding is captured in transport headers attributes (e.g., Content-Type's "charset" parameter) or the XML declaration defined by [XML].

**Client** - a device (or application) that initiates a request for connection with a server.

**Content** - subject matter (data) stored or generated at an origin server. Content is typically displayed or interpreted by a user agent in response to a user request.

**Content Encoding** - when used as a verb, content encoding indicates the act of converting content from one format to another. Typically the resulting format requires less physical space than the original, is easier to process or store, and/or is encrypted. When used as a noun, content encoding specifies a particular format or encoding standard or process.

**Device** - a network entity that is capable of sending and receiving packets of information and has a unique device address. A device can act as both a client and a server within a given context or across multiple contexts. For example, a device can service a number of clients (as a server) while being a client to another server.

**Man-Machine Interface** - a synonym for user interface.

**Resource** - a network data object or service that can be identified by a URL. Resources may be available in multiple representations (e.g., multiple languages, data formats, size and resolutions) or vary in other ways.

**Server** - a device (or application) that passively waits for connection requests from one or more clients. Once a connection is established, it is used to deliver a Resource to the client.

**SGML** - the Standard Generalised Markup Language (defined in [ISO8879]) is a general-purpose language for domainspecific markup languages.

**User** - a user is a person who interacts with a user agent to view, hear or otherwise use a resource.

**User Agent** - a user agent is any software or device that interprets WML, WMLScript, WTAI or other resources. This may include textual browsers, voice browsers, search engines, etc.

**XML** - the Extensible Markup Language is a World Wide Web Consortium (W3C) standard for Internet markup languages, of which WML is one such language. XML is a restricted subset of SGML.

## **3.3. Abbreviations**

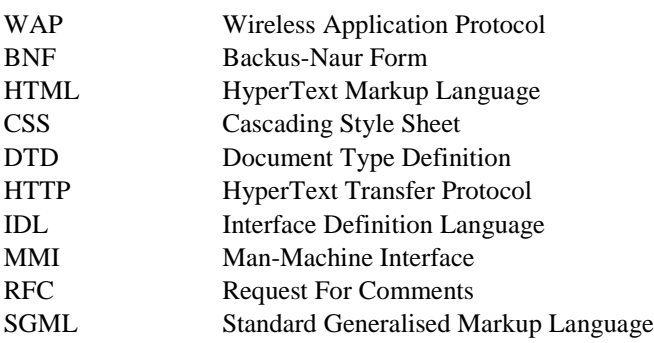

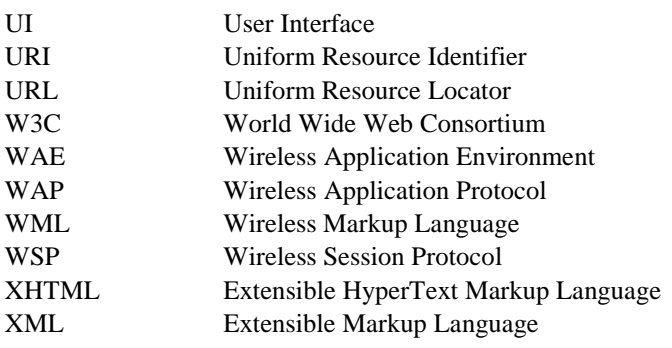

# **4. Introduction (Informative)**

This section describes the goals, requirements, design vision and design guidelines for WML 2, in order to provide background information and rationale. Also, it describes how WML2 is constructed from XHTML Basic and WML extensions. Finally, the conformance guidelines are presented.

## **4.1. Background**

## 4.1.1. Goals

There are five goals for WML2:

- Backward compatibility
- Convergence with existing and evolving Internet standards
- Optimisation of access from small, limited devices
- Allowance for the creation of distinct user interfaces
- Internationalisation of the architecture

#### **Backward compatibility**

Special attention has been paid to ensuring smooth evolution of the specifications, identification of potential discontinuities, and creating a feasible migration path for these. Where this has not been possible, the reasons have been explained clearly.

#### **Convergence with existing and evolving Internet standards**

The WAP specifications do not exist in a vacuum. The WAP Forum should take advantage of what has already been developed within other standards bodies. Furthermore, work done in the WAP Forum should be fed back into other standards bodies. Through such bi-directional exchanges, convergence can be achieved.

The WAP Forum has examined technologies from appropriate standards bodies for inclusion into the WAP specifications, especially those of the W3C. The specifications considered include: XHTML Basic [XHTMLBasic] and CSS Mobile Profile [CSSMP].

The convergence with the appropriate Internet standards is extremely important. This convergence maximises the ease with which WAP-enabled systems can use existing Internet applications and content. In addition, when either a new or an evolving service appears in the Internet, WAP can adopt it easily.

#### **Optimisation of access from small, limited devices**

The current and near-future generations of WAP-enabled devices are generally small and battery operated. They have relatively limited memory and CPU power. The small form factor results in limited display space and restricted input facilities.

For these reasons, it is essential for WAP to optimise for efficient use of device resources. Furthermore, the architecture and protocols must maximise the user experience given the limited display space and restricted input facilities.

#### **Allowance for the creation of distinct user interfaces**

WAP enables the creation of Man Machine Interfaces (MMIs) with maximum flexibility and ability for a vendor to enhance the user experience. In this way vendors can provide distinct user interfaces. For example, when the WAP Forum specifies user-interface elements, they do so in an abstract manner to allow for differentiation of implementations.

#### **Internationalisation of the architecture**

WAP targets common character codes for international use. This includes international symbols and pictogram sets for end users, and local-use character encoding for content developers.

### 4.1.2. Requirements

- $\bullet$  Backward compatibility
	- $\triangleright$  Special attention has been paid to ensuring a smooth transition of this specification. Potential discontinuities have been identified, and handled by creating a feasible migration path, allowing the preservation of investment in services built on WAE version 1, i.e. WML1 [WML1] and WMLScript [WMLScript].
- Convergence with W3C Specifications
	- $\triangleright$  XHTML [XHTML] defined by the W3C is a reformulation of HTML in XML [XML]. By including XHTML in the WAP specifications, the WAP Forum can easily incorporate new technologies from the W3C.
	- $\triangleright$  CSS [CSS2] is a style sheet language to control the presentation of HTML/XML documents. By specifying a suitable subset of CSS for WAP terminals, authors can control the presentation of WAP content.

## **4.2. Design Rationale**

#### **WML2 vision**

• The WML2 vision is to create a language that extends the syntax and semantics of XHTML Basic and CSS Mobile profile with the unique semantics of WML1. The user should not be aware of how WML1 compatibility is achieved.

#### **WML2 design guidelines**

- Defer to XHTML in the case of duplicated semantics (elements, attributes, and attribute values).
- Remove WML elements, attributes, and attribute values when they can be expressed in XHTML and CSS.
- When WML1 features can not be expressed in XHTML and CSS, include WML1 elements and attributes using the WML namespace identified by the "wml:" prefix.
- When expressing new features in WML2, give preference to existing XHTML and CSS syntax and semantics.
- Deprecate elements and attributes where the W3C has also deprecated them.

## **4.3. The WML2 Language Structure**

WML2 is a new language with the following components:

(1) XHTML Basic

This element group is for W3C convergence. For some of the elements, WML extension attributes are added in order to achieve WML1 functionality.

(1a) XHTML Basic elements

a abbr acronym address base blockquote br caption cite code dd dfn div dl dt em form h1 h2 h3 h4 h5 h6 head kbd label li link object ol param pre q samp span strong table td th title tr ul var

(1b) XHTML Basic elements with WML extension attributes

body html img input meta option p\* select style textarea (p has WML extension attributes and XHTML Legacy Module attributes)

(2) XHTML Modularization elements

This element group consists of select elements from those modules of XHTML not included in XHTML Basic. Most elements are included for WML1 compatibility. One element is included as an enhancement that fits limited handset capabilities.

(2a) XHTML Modularization for backwards compatibility with WML1

b big i small (from Presentation Module) u (from Legacy Module) fieldset optgroup (from Forms Module)

(2b) XHTML Modularization elements for feature enhancement

hr

(3) WML extensions elements

Some elements are brought from WML1, because the equivalent capabilities are not provided in XHTML Basic or XHTML Modularization. One element is included for enhancement of WML1 capabilities.

(3a) WML extensions elements (for WML1 compatibility)

wml:access wml:anchor wml:card wml:do wml:getvar wml:go wml:noop wml:onevent wml:postfield wml:prev wml:refresh wml:setvar wml:timer

(3b) WML extensions elements (for feature enhancement)

wml:widget

This section outlines the overall document structure.

The overall document structure is illustrated in the following tree diagram (Figure. 4-1).

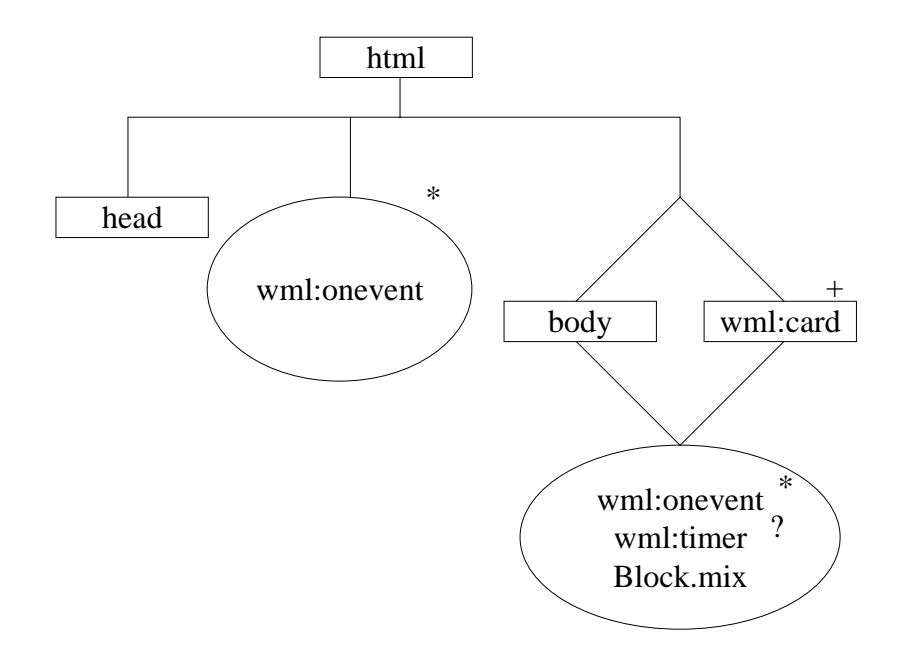

Figure. 4-1. WML2 Document Structure

WML2 data is structured as a document body structure:

- body structure
- a collection of cards

Authors can use the XHTML document style, that is, body structure, or they can use a collection of cards. When the body structure is used, a document is constructed using a body element. The body element contains the content of the document. When a collection of cards is used, a document is constructed using one or more wml:card elements.

The content of the document may be rendered by the user agent in a variety of ways. For example, for visual browsers, you can think of the body as a canvas where the content appears as: text, images, colours, graphics, etc.

## **4.4. Conformance**

This specification describes the WML2 user agent behaviour.

This specification adopts existing XHTML specifications [XHTMLBasic] [XHTMLMod].

This specification does not specifiy conformance for XHTML.

Conformance to this specification is defined in the Static Conformance Requirements (SCR) table in Appendix D.

# **5. User Agent Behaviour (Normative)**

## **5.1. User Agent Behaviour and Features in WAE**

This specification describes WML2, the markup language forming part of WAP version 2. The specification covers the elements of the language (see section 6), the use of style with WML (see section 7) and other aspects of user agent behaviour necessary to implement WML as part of the Wireless Application Environment.

However WML2 depends on user agent behaviour and features described outside of this specification. To fully understand, implement and use WML2, this specification must be considered in conjunction with the Wireless Application Environment specification [WAE] and other specifications referenced in both this specification and [WAE].

The user agent MUST follow the behaviour semantics defined in [WAE].

## **5.2. User Agent Context**

The *user agent context* consists of variables and navigation history.

## 5.2.1. Variables

A *WML variable* is a name-value pair, where the value is any string in the document character set.

This section describes WML variables in the user agent context. The user agent MUST implement WML variables.

WML variables can be used in the place of strings and are substituted at run-time with their current value.

A variable is said to be *set* if it has a value not equal to the empty string. A variable is *not set* if it has a value equal to the empty string, or is undefined in the current user agent context.

## 5.2.2. Navigation History

The *navigation history* is a logical stack of the resources in the navigational path the user traversed to arrive at the current resource.

This section describes the navigation history maintained by the user agent. The user agent MUST implement the navigation history model and support all the operations on it defined below.

WML2 includes a simple navigational history model that allows the author to manage backward navigation in a convenient and efficient manner. The user agent history is modelled as a stack of entries that represent the resources in the navigational path the user traversed to arrive at the current location. The stack is configured temporally, such that the newest entry is at the top of the stack and the oldest entry is at the bottom of the stack. Three operations may be performed on the history stack:

- Reset the history stack may be reset to a state where it only contains the current entry. See the wml:newcontext attribute(section 6.2.1) and newcontext attribute (section 6.2.3) for more information.
- Push a new entry is pushed onto the history stack as an effect of forward navigation.
- Pop the current entry (top of the stack) is popped as a result of backward navigation.

As each body/card is accessed via an explicitly specified URL, (e.g., via the href attribute in wml: 90 element,) an entry for the body/card is added to the history stack even if it is identical to the most recent entry. At a minimum, each entry must record the resource request information that comprises the absolute URL of the body/card, the method (get or post) used to access the body/card, the value of any postfields, any XHTML form data name-value pairs, and any request headers. Document content is not stored in the history. Variable references are never stored in the history. Any variable references in the resource request information must be replaced with the current value of the variables before the entry is added to the stack.

The user agent MUST return the user to the previous body/card specified in the history if a prev task is executed (see section 5.3.2). The execution of prev task pops the current entry from the history stack.

If the body/card is part of a document that was originally fetched using an HTTP post method, and the user agent MUST re-fetch the document to establish the body/card, then the user agent MUST reissue any post data associated with fetching the original document. The post data values must be the same values used to fetch the original document. Refer to section 5.3.2 for more information on the semantics of the prev task. See [CACHE] for more information on caching semantics.

## **5.3. Navigation Reference Processing Model**

A *task* is a navigational directive executed by the user agent in response to an event such as the activation of a wml:do element or the expiration of a timer. The *navigation reference processing model* defines the navigational tasks and the operations those tasks perform on the user agent context.

The user agent MUST implement all the tasks defined in this section. In addition, the user agent MUST implement the task failure behaviour.

The following tasks are defined in this section:

- The go task
- The prev task
- The noop task
- The refresh task

### 5.3.1. The Go Task

The user agent MUST perform the following steps to execute a go task:

- 1. If the originating task contains wml:  $setvar$  elements, the variable name and value in each wml:  $setvar$ element is converted into a simple string by substituting all referenced variables. The resulting collection of variable names and values is stored in temporary memory for later processing. See section 5.5.1.1 for more information on variable substitution.
- 2. The target URI is identified and fetched by the user agent. The href attribute value is first converted into a simple string by substituting all referenced variables.
- 3. The access control parameters for the fetched document are processed as specified in section 6.16.
- 4. The destination is located using the fragment identifier specified in the URI.
	- a) If a fragment identifier is not specified as part of the URI, the first body/card in the document is the destination.
	- b) If the wml:use-xml-fragments attribute on the html element is true (default state)
		- i. If a fragment identifier is specified as part of the URI and the document contains a matching element (id attribute of the element is identical to the fragment identifier), the enclosing body/card is the destination. If the matching element is a body or wml:card that body/card is the destination. If the destination is within the current body/card, the user agent should ensure the matching element is visible to the user.
		- ii. If a matching element cannot be found, the first segment in the document is the destination.
	- c) If the wml:use-xml-fragments attribute on the html element is false
		- i. If a fragment identifier is specified as part of the URI and the document contains a matching body/card (id attribute of the body/card is identical to the fragment identifier), that body/card is the destination.
		- ii. If a matching body/card cannot be found, the first body/card in the document is the destination.
- 
- 5. The variable assignments resulting from the processing done in step #1 (the wml: setvar element) are applied to the current user agent context.
- 6. If the destination contains a newcontext or wml:newcontext attribute, a new user agent context is created as described in sections 6.2.1 and 6.2.3.
- 7. Create a stack entry. If the destination contains any forms, initialise each form according to section 5.4.2 Form Initialisation, then store all locally-scoped form control variables in the entry.
- 8. An entry referring to the destination is pushed onto the history stack.
- 9. If the destination specifies an enterforward intrinsic event binding, the task associated with the event binding is executed and processing stops. See section 5.6.1 for more information.
- 10. If the destination contains a wml:timer element, the timer is started as specified in section 6.16.12.
- 11. The destination is displayed using the current variable state and processing stops.

### 5.3.2. The Prev Task

The user agent MUST perform the following steps to execute a prev task:

- 1. If the originating task contains wml:  $setvar$  elements, the variable name and value in each wml:  $setvar$ element is converted into a simple string by substituting all referenced variables. The resulting collection of variable names and values is stored in temporary memory for later processing. See section 5.5.1.1 for more information on variable substitution.
- 2. The history stack is popped. The target URI is the top of the history stack. The target URI is identified and fetched by the user agent. The processing that occurs if there is no previous entry in the history stack is implementation dependent.
- 3. The destination is located using the fragment identifier specified in the URI.
	- a) If a fragment identifier is not specified as part of the URI, the first body/card in the document is the destination.
	- b) If the wml:use-xml-fragments attribute on the html element is true
		- i. If a fragment identifier is specified as part of the URI and the document contains a matching element (id attribute of the element is identical to the fragment identifier), the enclosing body/card is the destination. If the matching element is a body or  $wm1:card$ , that body/card is the destination. If the destination is within the current body/card, the user agent should ensure the matching element is visible to the user.
		- ii. If a matching element cannot be found, the first body/card in the document is the destination.
	- c) If the wml:use-xml-fragments attribute on the html element is false
		- i. If a fragment identifier is specified as part of the URI and the document contains a matching body/card (id attribute of the body/card is identical to the fragment identifier), that body/card is the destination.
		- ii. If a matching body/card cannot be found, the first body/card in the document is the destination.
- 4. The variable assignments resulting from the processing done in step #1 (the wml: setvar element) are applied to the current user agent context.
- 5. If the destination contains any locally scoped form data, it is refreshed with the form data stored in the entry at the top of the history stack.
- 6. If the destination specifies an enterbackward intrinsic event binding, the task associated with the event binding is executed and processing stops. See section 5.6.1 for more information.
- 7. If the destination contains a wml: timer element, the timer is started as specified in section 6.16.
- 8. The destination is displayed using the current variable state and processing stops.

## 5.3.3. The Noop Task

No processing is done for a noop task.

## 5.3.4. The Refresh Task

The user agent MUST perform the following steps to execute a refresh task:

- 1. For each wml: setvar element, the variable name and value in each wml: setvar element is converted into a simple string by substituting all referenced variables. See section 5.5.1.1 for more information on variable substitution.
- 2. The variable assignments resulting from the processing done in step #1 (the wml: setvar element) are applied to the current user agent context.
- 3. If the destination contains any locally scoped form data, it is refreshed with the form data stored in the entry at the top of the history stack.
- 4. If the current body/card contains a wml:timer element, the timer is started as specified in section6.16.12.
- 5. The current body/card is re-displayed using the current variable state and processing stops.

User-visible effects of the state changes (e.g., a change in the screen display resulting from the changes of referenced variables) SHALL occur during the processing of the refresh task. A refresh and its user-visible effects SHALL occur even if the elements have no wml: setvar elements, given that context may change by other means (e.g., timer).

## 5.3.5. Task Execution Failure

If a task fails to fetch its target resource or the access control restrictions prevent a successful inter-body/card transition, the user agent MUST notify the user and take the following actions:

- The invoking body/card remains the current body/card.
- No changes are made to the browser context, including any pending variable assignments or newcontext processing.
- No intrinsic event bindings are executed.

## **5.4. Form Processing Reference Model**

A *form* is a part of a WML2 document consisting of a container element enclosing structured content and one or more of the elements input, select, textarea. These elements are called form control elements. Form control elements may be placed within a form element, or they may be placed directly within a wml:card element. Throughout this specification, unless stated otherwise, *form* refers to either a form element containing form control elements, or a wml: card element containing form control elements.

This section describes the processing of forms.

The user agent MUST implement the processing of forms.

## 5.4.1. Overview of Form Processing Model

The form control elements are those from the Basic Forms Module of XHTML. To allow authors to group logically related content and controls, the optgroup and fieldset elements from the XHTML Forms Module (a superset of Basic Forms) are also included.

The WML2 Form Processing Model describes the life cycle of a form. The stages are:

1. Initialisation

(See 5.4.2 for how the user agent must process a form before displaying a body/card containing that form.)

2. Interaction

(See 5.4.3 for how the user agent must handle user interactions with the form.)

3. Committing Data

(See 5.4.4 for how the user agent must commit the form data to the user agent context before leaving a form.)

4. Submission

(See 5.4.5 for how the user agent must submit a form.)

In WML2, each form control is associated with a *form control variable.* A form control variable is a WML variable. The control's value is stored in this variable for later processing.

For compatibility with XHTML forms, form control variables have scope. The declaration of the form control variable determines its scope. There are two types of scope: global and local (form scope). Locally scoped variables are only visible within the form in which they are declared. Globally scoped variables are visible throughout the user agent context. See section 5.5.1.4 for details on variable scoping.

## 5.4.2. Form Initialisation

The form initialisation phase of the WML2 Form Processing Model determines the initial values of the form's controls, that is, the values they have upon initial display of the document containing the form. After the controls' initial values are determined, they are committed to form control variables. These initial values are also saved for use during form reset.

Prior to displaying a wml:card or a body element containing a form, the user agent MUST initialise each form in the following manner:

- The user agent MUST initialise each control within the form according to section 5.4.2.1, Form Control **Initialisation**
- The user agent MUST process the controls in the order in which they appear in the form container element.
- The user agent MUST store the initial value of every control, for use during form reset.

The user agent MUST perform form initialisation when a body or card is reached through either forward or backward navigation or refresh. The user agent MUST perform form initialisation at the appropriate step in the reference processing model. See section 5.3 for details.

### **5.4.2.1. Form Control Initialisation**

The user agent initialises each form control within the form as it prepares the form for display. Initialisation of a form control means determining its initial value, and storing that value in the form control variable.

Prior to form display, the user agent MUST initialise each form control in the following manner:

- The user agent MUST process text input controls according to section 5.4.2.2. Text controls are input elements with type="text" and type="password" and textarea elements.
- The user agent MUST process menu controls according to section 5.4.2.3. Menu controls are select elements together with their option children.
- The user agent MUST process checkbox controls according to section 5.4.2.4. Checkbox controls are input elements with type="checkbox".
- The user agent MUST process radio button controls according to section 5.4.2.5. Radio button controls are input elements with type="radio".
- The user agent MUST process submit button controls according to section 5.4.2.6. Submit button controls are input elements with type="submit".
- The user agent MUST process reset button controls according to section 5.4.2.7. Reset button controls are input elements with type="reset".
- The user agent MUST process hidden controls according to section 5.4.2.8. Hidden controls are input elements with type="hidden".

### **5.4.2.2. Text Input Control Initialisation**

The user agent MUST initialise a text input control in the following manner:

- If the wml:name attribute is assigned, and the control is an input element, set the initial value of the control as follows:
	- 1. The wml:name attribute names the form control variable. If the value of the form control variable conforms to the input mask, as defined by the wml:format and wml:emptyok attributes or their CSS equivalents, the initial value of the control is the value of the control variable. See section 6.5.2 for definition of input mask and details of wml:format and wml:emptyok attributes.
	- 2. If the value of the form control variable does not conform to the input mask, it is ignored and the initial value of the control is determined by the value attribute:
		- a) If the value of the value attribute conforms to the input mask, the initial value of the control is that attribute value.
		- b) If the value of the value attribute does not conform to the input mask, the value attribute is ignored and the initial value is the empty string.
		- c) If the value attribute is not specified, the initial value of the control is the empty string.
	- 3. Set the control variable equal to the initial value of the control.
	- 4. Pre-load the initial value into the form control.
- If the wml:name attribute is assigned, and the control is a textarea element, set the initial value of the control as follows:
	- 1. The wml:name attribute names the form control variable. If the value of the form control variable conforms to the input mask, as defined by the wml: format and wml: emptyok attributes or their CSS equivalents, the initial value of the control is the value of the control variable.
	- 2. If the value of the form control variable does not conform to the input mask, it is ignored and the initial value of the control is determined by the textarea element:
		- a) If the content of the textarea element conforms to the input mask, the initial value of the control is the content of the element.
		- b) If the content of the textarea element does not conform to the input mask, the content of the element is ignored and the initial value is the empty string.
		- c) If the textarea element is an empty element, the initial value of the control is the empty string.
	- 3. Set the control variable equal to the initial value of the control.
	- 4. Pre-load the initial value into the form control.
- ! If the name attribute is assigned, it names the control variable. Set the initial value of the control as follows:
	- 1. The initial value of the control is the value of the value attribute, except when the form control element is textarea. For textarea, the initial value is the content of the element. If the value attribute is not assigned, or the form control has no content, then the initial value is the empty string.
	- 2. Set the control variable equal to the initial value. (The name of the control variable is the value of the name attribute.)
	- 3. Pre-load the initial value into the form control.
- ! If both the wml:name attribute and the name attribute are assigned, wml:name takes precedence, and the name attribute MUST be ignored.
- If neither the wml:name attribute nor the name attribute is assigned:
	- 1. The control does not have a corresponding form control variable. This control cannot be *successful* as defined by [HTML4].
	- 2. The initial value of the control is the value of the value attribute, except when the form control element is textarea. For textarea, the initial value is the content of the element. If the value attribute is not assigned, or the form control has no content, then the initial value is the empty string.
	- 3. Pre-load the initial value into the form control.

#### **5.4.2.3. Menu Control Initialisation**

The pre-selection of option elements includes an operation named *validate*. This operates on a value, and determines if that value is a legal option index (or indices for a multiple-selection menu). The operation consists of the following steps:

- 1. Remove all non-integer indices from the value.
- 2. Remove all out-of-range indices from the value, where out-of-range is defined as any index with a value greater than the number of options in the menu or with a value less than one.
- 3. Remove duplicate indices.

Note that an invalid index will result in an *empty* value.

The user agent MUST initialise a menu control in the following manner:

- ! If any of the wml:name, wml:iname, wml:value or wml:ivalue attributes is assigned, set the initial value of the control as follows:
	- $\triangleright$  If the control only permits a single selection:
		- 1. Determine the default option index:
			- a) If the wml: iname attribute is specified, it names the variable to use to determine the default option index. The default index is the value of named variable.
			- b) If no option has been pre-selected and the wml: ivalue attribute is specified, the default option index is the value of the  $wm1:iv$ alue attribute.
			- c) If no option has been pre-selected and the wml:name attribute is specified, it names the variable to use to determine the default option index. The default index is the index of the option whose value attribute equals the value of the named variable.
- d) If no option has been pre-selected and the wml:value attribute is specified, the default option index is the index of the option whose value attribute equals the value of the  $wm1 : value$ attribute.
- e) If no option has been pre-selected, the default option index is one.
- 2. Set the control variable(s):
	- a) If the wml:iname attribute is specified, set the named variable with the default option index.
	- b) If the wml:name attribute is specified, set the named variable with the value of the value attribute on the option element at the default option index. If the value attribute is not specified, set the variable to the empty string.
- 3. Pre-select the option at the default option index.
- $\triangleright$  If the control permits multiple selections:
	- 1. Determine the default option indices:
		- a) If the wml: iname attribute is specified, it names the variable used to determine the default option indices. The value of the named variable is a semicolon-delimited list of the indices of the pre-selected option elements.
		- b) If no options have been pre-selected and the wml:  $i$  value attribute is specified, its value is used to determine the default option indices. The attribute value is a semicolon-delimited list of the indices of the pre-selected option elements.
		- c) If no options have been pre-selected and the wml:name attribute is specified, it names the variable used to determine the default option indices. The value of the named variable is a semicolon-delimited list of the values of the pre-selected option elements' value attributes. The default indices are the corresponding indices.
		- d) If no options have been pre-selected and the wml:value attribute is specified, its value is used to determine the default option indices. The attribute value is a semicolon-delimited list of the values of the pre-selected option elements' value attributes. The default indices are the corresponding indices.
	- 2. Set the control variable(s):
		- a) If the wml: iname attribute is specified, set the named variable with the default option indices. If there are no default options, set the variable to the empty string.
		- b) If the wml:name attribute is specified, set the named variable to a semicolon-delimited list of the following values: for each index in the default indices greater than zero, the value of the value attribute on the option element at the index. If there are no default options, or if all selected option elements contain an empty value attribute, set the variable to the empty string.
	- 3. Pre-select options specified by the default option indices:
		- a) Deselect all options.
		- b) For each index greater than zero, select the option specified by the index.
- ! If the name attribute is assigned, it names the control variable. Set the initial value of the control as follows:
	- $\triangleright$  If the control only permits a single selection:
- 1. If exactly one option has the selected attribute assigned, that option is the pre-selected option. If more than one option has the selected attribute assigned, the first such option is the pre-selected option.
- 2. Set the control variable equal to the value of the pre-selected option element's value attribute. If the value attribute is not specified, set the variable to the contents of the option element. If the element is empty, set the variable to the empty string.
- 3. Select the menu item corresponding to the pre-selected option.
- $\triangleright$  If the control permits multiple selections:
	- 1. The pre-selected options are those option elements with their selected attribute assigned. If no option has the selected attribute assigned, there are no pre-selected options.
	- 2. Set the control variable equal to a string consisting of the semicolon-delimited list of the values of the preselected option elements' value attributes. If the value attribute of any pre-selected option is not specified, substitute the contents of the element, but ignore the option if the element is empty. If there are no pre-selected options, set the control variable to the empty string.
	- 3. Select the menu items corresponding to the pre-selected options.
- Assigning any of wml:name, wml:iname, wml:value or wml:ivalue takes precedence over name; the name attribute and option selections expressed via the selected attribute MUST be ignored whenever any of wml:name, wml:iname, wml:value or wml:ivalue is assigned.

### **5.4.2.4. Checkbox Control Initialisation**

The user agent MUST initialise a checkbox control in the following manner:

• Initialise the control as specified for a multiple-selection select, where each checkbox control that shares the same control name is mapped to a subordinate option element. As part of that mapping, the checked attribute is mapped to the option element's selected attribute. See section 5.4.2.3.

### **5.4.2.5. Radio Button Control Initialisation**

The user agent MUST initialise a radio button control in the following manner:

• Initialise the control as specified for a single-selection select, where each radio button control that shares the same control name is mapped to a subordinate option element. As part of that mapping, the checked attribute is mapped to the option element's selected attribute. See section 5.4.2.3.

#### **5.4.2.6. Submit Button Control Initialisation**

The user agent MUST initialise a submit button control in the following manner:

• The name of the control variable is the value of the name attribute. Set the control variable equal to the value of the value attribute.

### **5.4.2.7. Reset Button Control Initialisation**

The user agent MUST initialise a reset button control in the following manner:

• No initialisation is performed.

#### **5.4.2.8. Hidden Control Initialisation**

The user agent MUST initialise a hidden control in the following manner:

The name of the control variable is the value of the name attribute. Set the control variable equal to the value of the value attribute.

## 5.4.3. Form Interaction

The interaction phase of the WML2 Form Processing Model determines user agent behaviour as the user interacts with form controls within a form. The interaction phase updates the control's current value based on user interactions. If user interaction with a form control modifies its current value, the user agent performs an update to the value presented to the user as well as to the form control variable.

Once a form has been displayed, the user agent MUST handle user interaction with the individual controls within the form according to section 5.4.3.1, Form Control Interaction. The user agent MUST continue processing user interaction until the execution of the next task.

The user agent MAY re-display the current body or card when form control variables are updated, but authors must not rely on this behaviour.

### **5.4.3.1. Form Control Interaction**

If user interaction with a form control modifies the control's current value, the user agent MUST handle that interaction as follows:

- The user agent MUST process text input controls according to section 5.4.3.2. Text controls are input elements with type="text" and type="password" and the textarea element.
- The user agent MUST process menu controls according to section 5.4.3.3. Menu controls are select elements together with their option children.
- The user agent MUST process checkbox controls according to section 5.4.3.4. Checkbox controls are input elements with type="checkbox".
- The user agent MUST process radio button controls according to section 5.4.3.5. Radio button controls are input elements with type="radio".
- The user agent MUST process submit button controls according to section 5.4.3.6. Submit button controls are input elements with type="submit".
- The user agent MUST process reset button controls according to section 5.4.3.7. Reset button controls are input elements with type="reset".
- The user agent MUST process hidden controls according to section 5.4.3.8. Hidden controls are input elements with type="hidden".

### **5.4.3.2. Text Input Control Interaction**

The user agent MUST handle interaction with a text input control in the following manner:

- If the  $wm1:name$  attribute was used to name the control variable:
	- 1. When the user attempts to commit input, the user agent MUST validate that input against the input mask:
		- a) If no input mask is specified, the user agent MUST set the control variable to the control's current value.
		- b) If the control's current value conforms to the input mask, the user agent MUST set the control variable to that value.
		- c) If the control's current value does not conform to the input mask, the user agent MUST NOT commit that input and MUST notify the user that the input was rejected and allow the user to resubmit new input. In this case, the control variable MUST NOT be modified.
	- 2. The user agent MAY validate user input at any other appropriate time, e.g., when control focus is lost or with each character entered.
- If the name attribute was used to name the control variable:
	- 1. The user agent MUST set the control variable to the control's current value.

### **5.4.3.3. Menu Control Interaction**

Interaction with a menu control is the selection or de-selection of an option element. The user agent MUST handle this interaction by updating the control variable(s) in the following manner:

- If the wml:name or wml:iname attributes were used to name the control variable(s):
	- 1. If the control only permits a single selection:
		- a) If the wml:name attribute is specified, set the named variable to the value of the value attribute on the selected option element. If the value attribute is not specified, set the variable to the empty string.
		- b) If the wml:iname attribute is specified, set the named variable to the index of the selected option. Index numbering begins at one and increases monotonically.
	- 2. If the control permits multiple selections:
		- a) If the wml:name attribute is specified, set the named variable to a string consisting of the semicolondelimited list of the values of the selected option elements' value attributes. If any value attribute is not specified or is empty, ignore that option. If there are no selected options, or if all selected option elements contain an empty value attribute, set the control variable to the empty string.
		- b) If the wml:iname attribute is specified, set the named variable to a string consisting of the semicolondelimited list of the indices of the selected option elements. If there are no selected options, set the control variable to the empty string.
- ! If the name attribute was used to name the control variable:
	- 1. If the control only permits a single selection:
		- a) Set the control variable equal to the value of the selected option element's value attribute. If the value attribute is not specified, set the variable to the contents of the selected option element, or to the empty string if the element is empty.
	- 2. If the control permits multiple selections:
		- a) Set the control variable equal to a string consisting of the semicolon-delimited list of the values of the selected option elements' value attributes. If the value attribute of any selected option is not specified, substitute the contents of the element, but ignore the option if the element is empty. If there are no selected options, set the control variable to the empty string.

Controls that permit multiple selections may result in a control variable with a value that is a semicolon-delimited list (e.g., "dog;cat"). This is not an ordered list and the user agent MAY construct the list in any order that is convenient. Authors must not rely on a particular value ordering. The user agent MUST ensure that the wml: iname variable value contains no duplicate index values. The wml:name variable value MUST contain duplicate values in the situation where multiple selected option elements have the same value. The wml:name result MUST NOT contain empty values (e.g., "cat;;dog" is illegal).

However, in all cases, the user agent MUST NOT display user-visible effects as a result of updating wml:name and wml:iname variables, except when there is an explicit refresh task (see section 5.3). The user agent MUST update

wml:name and wml:iname variables (if specified) for each select element in the card before each and every task invocation.

### **5.4.3.4. Checkbox Control Interaction**

The user agent MUST handle interaction with a checkbox control in the following manner:

• Handle the control as specified for a multiple-selection select, where each checkbox control that shares the same control name is mapped to a subordinate option element. As part of that mapping, the checked attribute is mapped to the option element's selected attribute. See section 5.4.3.3.

#### **5.4.3.5. Radio Button Control Interaction**

The user agent MUST handle interaction with a radio button control in the following manner:

• Handle the control as specified for a single-selection select, where each radio button control that shares the same control name is mapped to a subordinate option element. As part of that mapping, the checked attribute is mapped to the option element's selected attribute. See section 5.4.3.3.

#### **5.4.3.6. Submit Button Control Interaction**

The user agent MUST handle interaction with a submit button control in the following manner:

• Submit the form as specified in section 5.4.5, Form Submission.

### **5.4.3.7. Reset Button Control Interaction**

The user agent MUST handle interaction with a reset button control in the following manner:

- 1. Set the current value of each control within the current form to its initial value, as in [HTML4]
- 2. Update each form control variable to reflect the new current value of the control.

#### **5.4.3.8. Hidden Control Interaction**

By definition, no interaction with hidden controls is possible.

## 5.4.4. Committing Form Data

Before navigation away from a body or card containing a form, the user agent MUST commit the current value of each form control to its form control variable, as specified in section 5.4.3, Form Interaction. This applies to both form submission and the execution of any task.

## 5.4.5. Form Submission

The form submission phase of the WML2 Form Processing Model determines how the form data set is submitted to the server for processing. This section describes submission of forms whose container element is the form element. Submission of forms whose container element is the wml:card element is accomplished with a go task. See section 6.16.5 for more information. The functionality of the go task is a superset of XHTML form submission. To submit a form, the user agent must logically map form submission into the execution of a go task. It is not necessary for the user agent to physically construct a go task element.

The user agent MUST submit a form for processing according to the following steps:

- 1. Construct the form data set by executing the steps of [HTML4] section 17.13.3, Processing form data. The user agent MUST process all successful controls, including those bound to global variables.
- 2. Construct a go task. Map the form element's action attribute to the go task's href attribute. Map the form element's method and enctype attributes to the go task's method and enctype attributes, respectively.
- 3. For each name-value pair in the form data set, insert a postfield element as a child of the go task. Map the control name to the postfield element's name attribute and the control value to its value attribute.
- 4. Execute the go task.

# **5.5. Attribute Expression Syntax**

The attribute expression syntax is used in parameterisation of the values of certain types of attributes, which are interpreted as expressions and evaluated at run-time by the user agent.

With the attribute expression syntax, all WML content can be parameterised, allowing the author a great deal of flexibility in creating documents with improved caching behaviour and better perceived interactivity. The values of certain types of attributes are interpreted as expressions and evaluated at run-time. The attribute expression syntax in conjunction with the wml:  $q$ etvar element (see section 6.16.11) provides authors a simple yet powerful mechanism to parameterise content.

Only the values of attributes of type CDATA are interpreted as expressions. This includes attributes with the XHTML derived attribute types Character, Charset, Charsets, Color, ContentType, ContentTypes, Datetime, Length, MediaDesc, MultiLength, Number, Pixels, Script, Text, URI and URIs [XHTMLMod]. The result of evaluating an expression is always a string, in the character set of the document. The document that results from evaluating all expressions within a source document's CDATA attributes and processing all wml:getvar elements is called the *presentation document*.

For a document whose type is XHTML Basic, the user agent MUST process the document assuming no attribute expression syntax.

For a document whose type is WML2, the user agent MUST process the document according to the attribute expression syntax.

For identification of the document type, see section 5.7.

If the type of a document cannot be determined, the user agent MAY process the document assuming no attribute expression syntax. In this case, the user agent MAY display an appropriate warning message to the user.

## 5.5.1. Attribute Expression Syntax Processing

The values of variables can be substituted into certain attribute values in WML elements, using a variable reference. When a variable reference is resolved, it results in the substitution of the variable's value. Substitution does not affect the current value of the variable and is defined as a string substitution operation. If an undefined variable is referenced, it results in the substitution of the empty string. The wml:getvar element can be used to substitute the values of variables into the text (#PCDATA) of a document (see section 6.16.11 for more information).

The source document is processed according to the variable expression syntax as follows:

For each CDATA attribute type defined in section 5.5, evaluate the value of the attribute as an expression in the attribute expression syntax. Each expression is evaluated from left to right. Evaluation of an expression consists of the following steps:

- Initially set the result string to the empty string.
- For each literal character, append it to the result string.
- For each valid variable reference, append the value of the variable to the result string. Variable references are described in section 5.5.1.1.
- For each literal dollar sign escape sequence, append the '\$' character to the result string. The dollar sign escape sequence is described in section 5.5.1.3.

These operations are described in the following sections.

#### **5.5.1.1. Variable References**

WML variable names consist of a US-ASCII letter or underscore followed by zero or more letters, digits or underscores. Any other characters are illegal. Variable names are case sensitive.

The following description of the variable reference syntax uses the Extended Backus-Naur Form (EBNF) notation established in [XML].

```
varref ::= ( "$" varname ) | ( "$(" varname ( conv )? ")" )
varname ::= ( "_" | alpha ) ( "_" | alpha | digit )*
conv ::= ":" ( "escape" | "noesc" | "unesc" )
alpha \qquad :: = [a-zA-Z]digit ::=[0-9]
```
Variable references may use parentheses for clarity. Parentheses are required anywhere the end of a variable name cannot be inferred from the surrounding context.

For example:

This is a \$(var).

In this example, a reference to the variable "direction" requires parentheses:

```
You should navigate $ (direction) ward.
```
In the next example, the variable name "var" can be inferred, so parentheses are not needed:

Here's another reference to \$var.

Other legal variable forms:

\$\_X \$X32 \$Test\_9A

The value of variables can be converted into a different form as they are substituted. A conversion can be specified in the variable reference following the colon. The following table summarizes the current conversions.

| Conversion | Effect                                  |
|------------|-----------------------------------------|
| noesc      | No change to the value of the variable. |
| escape     | URL-escape the value of the variable.   |
| unesc      | URL-unescape the value of the variable. |

**Table 5-1. Conversions**

The use of a conversion during variable substitution does not affect the actual value of the variable. URL-escaping is detailed in [RFC2396]. All lexically sensitive characters defined in WML must be escaped, including all characters not in the unreserved set specified by [RFC2396].

If no conversion is specified, the variable is substituted using the conversion format appropriate for the context. All attributes defined as type URI or URIs [XHTMLMod], default to escape conversion. For attributes with other types, no conversion is done. Specifying the noesc conversion disables context sensitive escaping of a variable.

For example:

This is an escaped \$(var:escape). This is an unescaped \$(var:unesc).

#### **5.5.1.2. Parsing the Variable Reference Syntax**

The variable reference syntax (e.g., \$X) is parsed after all XML parsing is complete. In XML terminology, variable substitution is done after the *XML processor* has parsed the document and provided the resulting parsed form to the *XML application*. In the context of this specification, the WML parser and user agent is the XML application.

This implies that all variable reference syntax is parsed *after* the XML constructs, such as tags and entities, have been parsed. In the context of variable parsing, all XML syntax has a higher precedence than the variable reference syntax, e.g., entity substitution occurs before the variable reference syntax is parsed. The following examples are identical references to the variable named X:

```
$X
x#x24;X$x#x58;$X
```
#### **5.5.1.3. The Dollar-sign Character**

A side effect of the parsing rules is that the literal dollar sign must be encoded with a pair of dollar sign entities in any attribute values. A single dollar-sign entity, even specified as  $\& \#x \, 24i$ , results in a variable substitution.

In order to include a '\$' character in a WML document, it must be explicitly escaped. This can be accomplished with the following syntax:

\$\$

Two dollar signs in a row are replaced with a single '\$' character. For example:

This is a \$\$ character.

This would be evaluated as:

This is a \$ character.

To include the '\$' character in URL-escaped strings, specify it with the URL-escaped form:

%24

#### **5.5.1.4. Variable Scoping**

One way that variables are used in WML is as *form control variables*. A form control variable is a variable that stores the current value of a form control. For compatibility with XHTML forms, form control variables have scope. The declaration of the form control variable determines its scope.

There are two types of scope: global and local (form scope). Locally-scoped variables are only visible within the form in which they are declared. Globally-scoped variables are visible throughout the current document and in all documents processed in the current context.

#### **5.5.1.4.1. Scoped Variable Declarations**

Locally-scoped (form-scoped) variables are declared by use of the name attribute on a form control element. Globallyscoped variables are declared by use of the wml:name attribute on a form control element. A form can contain any mix of locally- and globally-scoped form control variables.

For example, the following form declares a locally-scoped variable  $x$  and a globally-scoped variable  $y$ :

```
<form action="...">
< p > <input name="x" value="foo"/> <!-- locally-scoped var x -->
 <input wml:name="y"/> <!-- globally-scoped var y -->
\langle/p>
</form>
```
Form control elements may be placed outside of a form element. If such a control names a control variable with the wml:name attribute, a globally-scoped form control variable is declared. If such a form control names a control variable with the name attribute, the control does not map to a variable (for compatibility with XHTML form semantics).

Note: Variables declared (set) with the wml: setvar element are always globally-scoped, regardless of the positioning of the wml:setvar element relative to a form element.

#### **5.5.1.4.2. Scoped Variable References**

Due to form control variable scoping, variable references are evaluated according to their position relative to the form element. Within a form element, any locally-scoped variable will hide a globally-scoped one with the same name. If none is present, a reference binds to the globally-scoped variable. Outside of a form element (either within a body or wml:card element), a reference always binds to a globally-scoped variable.

For example, assuming the global variable x is set:

```
<wml:card>
  <wml:getvar name="x"/> <!-- refers to global variable x -->
  <form action="...">
   <p>
   <input name="x"/>
   <wml:getvar name="x"/> <!-- refers to local variable x -->
  <wml:getvar name="y"/> <!-- reference not resolved -->
 \langle/p>
  </form>
</wml:card>
```
If a variable reference names a form control variable, the user agent MUST evaluate the reference as follows:

- If the reference is located within a form element, the reference evaluates to the value of the locally-scoped variable with the specified name. If there is no such local variable set, the reference evaluates to the value of the global variable with the specified name. If there is no such global variable set, the reference evaluates to the empty string.
- If the reference is located outside of a form element, the reference evaluates to the value of the global variable with the specified name. If there is no such global variable set, the reference evaluates to the empty string.

#### **5.5.1.5. Validation**

Within the attribute expression syntax, any string following a single dollar sign ('\$') must be treated as a variable reference and validated, unless it is part of an escaped literal dollar sign sequence according to section 5.5.1.3. Each reference must use proper variable name syntax, according to section 5.5.1.1. Specifying any conversion other than those specified in section 5.5.1.1 results in an invalid variable reference.

Values of attributes not evaluated as part of the attribute expression syntax must use an escaped literal dollar sign to prevent the creation of an otherwise valid variable reference.

The document is in error if any variable reference uses invalid syntax or is placed in an invalid location.

An example of an invalid variable reference:

<!-- bad variable syntax --> <img src="\$?"/>

An example of escaped dollar sign in an attribute of type CDATA:

```
<!-- Dollar sign escaped in title attribute -->
<a href="/next" title="Win $$1,000,000!">
```
### **5.5.1.6. Event Parameters**

For WML2, the variable reference syntax add the ability to reference ordered local event parameters, such as those used in [WTA], or event attributes as defined by IDL order in [DOM2EVENT]. An event parameter reference is a variable name consisting of one or more digits, such as  $$1$  or  $$$  (2:esc).

All event parameters are empty except during the presentation evaluation of event listeners, such as tasks in a wml:do or wml:onevent element. The definition of event parameters is part of the event definition; by default, an event has no parameters.

For variable expressions which comply with the syntactic requirements of section 5.5.1.1 except that the variable name is a positive integer rather than an alphanumeric string, the WML Variable attribute expression language SHALL evaluate variable references as defined in section 5.5.1.1, except that the value of the variable SHALL be defined by the event whose binding the presentation renderer is currently evaluating. If an event defines no parameters, or the current presentation of the document is not evaluating an event listener, the value of the expression SHALL be the empty string.

### **5.5.1.7. Re-generation of Presentation Document**

Before executing a task (see section 5.3) or processing anevent binding (see section 5.6), the user agent MUST either re-generate the presentation document, or perform an operation that is indistinguishable from it. This ensures that the evaluation of all expressions reflects the most current user agent context.

## **5.6. WML2 Event Model**

An *event* is a signal to the user agent that some action has taken place. Several WML elements are capable of generating events when the user interacts with them. In addition, the user agent generates events while executing tasks or upon timer expiration.

The following event types are defined in WML:

- *Intrinsic event*: an event generated by the user agent
- *Extrinsic event*: an event sent to the user agent by some external agent

## 5.6.1. WML Intrinsic Events

Intrinsic events indicate state transitions inside the user agent.

Each event has a target element. The target element is the element within the document to which the event applies. For user interface elements, the target is the element itself. For events generated by the user agent, the target is the current body or wml:card element. The target element determines where event bindings should be placed.

WML defines the following intrinsic event types.

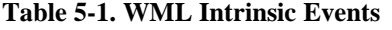

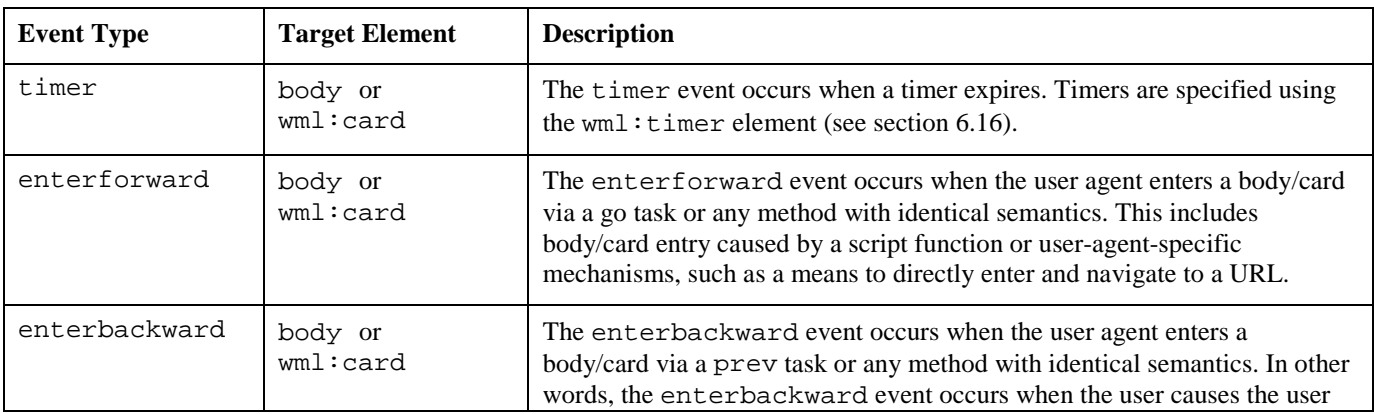

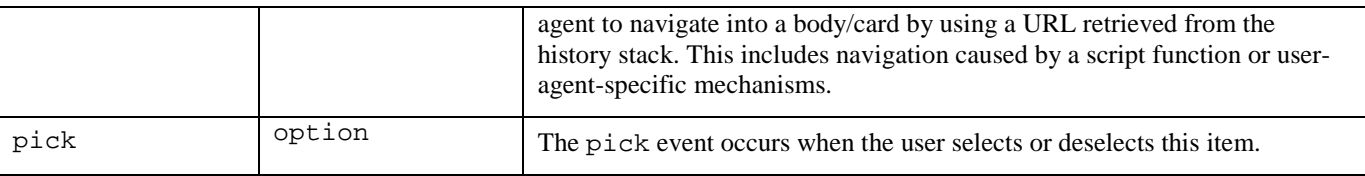

## 5.6.2. WML Extrinsic Events

 This specification does not specify any classes of extrinsic events. One example of a WML extrinsic event class may be WTA events [WTA].

### 5.6.3. Event Bindings

An *event binding* specifies a task to be executed when an event occurs.

The user agent MUST implement bindings of typed and untyped events.

### **5.6.3.1. Bindings for Typed Events**

The specification of an event binding for a typed event takes one of two forms: attribute syntax or element syntax. All the events in Table 5-3 are typed events.

The attribute syntax uses an attribute to specify a URI to be navigated to when the event occurs. This type of event binding is specified in a well-defined element-specific attribute and is the equivalent of a go task. For example:

<wml:card onenterforward="/url"> <p> Hello </p> </wml:card>

This attribute value may only specify a URI.

| <b>Event Type</b> | <b>Attribute Name</b> |  |
|-------------------|-----------------------|--|
| timer             | ontimer               |  |
| enterforward      | onenterforward        |  |
| enterbackward     | onenterbackward       |  |
| pick              | onpick                |  |

**Table 5-3. Event Bindings for Attribute Syntax**

The element syntax is an expanded version of the previous, allowing the author more control over user agent behaviour by giving the ability to specify any task. A wml:onevent element is declared within a parent element, specifying the full event binding for a particular event. For example, the following is identical to the previous example:

```
<wml:card>
  <wml:onevent type="enterforward"> <wml:go href="/url"/>
  </wml:onevent>
  <p>
 Hello
 \langle/p>
</wml:card>
```
The user agent MUST treat the attribute syntax as an abbreviated form of the wml:onevent element where the attribute name is mapped to the type attribute of the wml: onevent element.

An event binding is scoped to the element in which it is declared, e.g., an event binding declared in a body or wml:card is local to that card or body. Any event binding declared in an element is active only within that element. If

the event binding element specifies an event type which does not apply to its parent element, the user agent MUST ignore the event binding. Conflicting event bindings within an element are an error.

#### **5.6.3.2. Bindings for Untyped Events**

Events targeted at do elements are untyped, or anonymous, and cannot be bound using the event binding forms specified in the previous section.

The  $wm1:do$  element therefore uses an abbreviated syntax for specifying event bindings – the task element is placed directly within the do element. The wml: onevent container element is not used. For example:

```
<wml:do role="positive">
   <wml:go href="url"/>
</wml:do>
```
The only way to bind a task to an event targeted at a wml:do element is to place the task element within the wml:do element as shown above.

#### **5.6.3.3. Event Binding Scope**

Event bindings may be declared within the body or  $wm1:card$  elements, and may also be declared at the document level, within the html element:

- Card-level: the event binding may appear inside a body or  $wm1:card$  element and specify event-processing behaviour for that particular card or body.
- ! Document-level: the event binding may appear inside the html element and specify event-processing behaviour for each body/card in the document. A document-level event binding is equivalent to specifying the event binding in each body/card.

A card-level event binding overrides a document-level event binding if they both specify the same event. A card-level wml: onevent element will override a document-level wml: onevent element if they both have the same type.

For example, in the following document the event handler in the card overrides the one specified in the document root although the two have been defined using different syntax:

```
<html>
  ...
  <wml:onevent type="enterbackward">
    <wml:go href="aaa"/>
  </wml:onevent>
  <wml:card onenterbackward="bbb">
   <p>Hello</p>
  </wml:card>
\langle/html>
```
For a given body/card, the *active* event bindings are defined as the event bindings specified in the body/card that do not bind a noop task, plus any event bindings specified in the document root element not overridden in the card or binding a noop task. Overridden event bindings, event bindings defined in other cards, and event bindings that bind a noop task are considered *inactive*.

If a card-level binding overrides a document-level binding and the card-level binding specifies a noop task, the event binding for that event will be completely masked. In this situation, the card- and document-level bindings will be ignored and no side effects will occur on delivery of the event. In other words, both the card-level and the documentlevel bindings are considered inactive in such a case.

If a card-level binding or document-level binding specifies a noop task but does not override and is not overridden by another binding, then the binding for that event will also be masked and similarly ignored with no side effects.

In the following example, a document-level event binding indicates that a go task should execute on receipt of a timer expiration event. The first card inherits the event binding specified in the html element. The binding will be active in that card. The second card overrides the document-level event binding with a noop task. The event binding will therefore be inactive when the second card is displayed. The third card overrides the document-level event binding, replacing it with an alternate binding and causing the user agent to execute a different go task if the timer expiration event occurs while the third card is displayed.

```
 <html>
 ...
     <!-- Document-level event binding -->
     <wml:onevent type="timer">
       <wml:go href="/general"/>
     </wml:onevent>
     <wml:card id="first">
       <!-- Document-level event binding not overridden. The event
            binding is active in this card. -->
       <!-- rest of card -->
       ...
     </wml:card>
     <wml:card id="second">
       <!-- Document-level event binding is overridden with noop.
            Binding is inactive in this card. -->
       <wml:onevent type="timer">
         <wml:noop/>
       </wml:onevent>
       <!-- rest of card -->
       ...
     </wml:card>
     <wml:card id="third">
       <!-- Document-level event binding is overridden. It is
            replaced by a card-level event binding. -->
       <wml:onevent type="timer">
         <wml:go href="/specific"/>
       </wml:onevent>
       <!-- rest of card -->
       ...
     </wml:card>
</html>
```
## **5.7. Identification of Document Types**

WML2 documents are identified by the MIME media type "application/wml+xml".

XHTML Basic documents, however, do not have a unique MIME media type.

The type "application/xhtml+xml" can be used to identify documents from any of the XHTML-based markup languages, including XHTML Basic.

Section 2.1, Document Conformance, of [XHTMLBasic], gives a set of criteria that all conforming XHTML Basic documents must meet. A document that meets all these criteria is positively identified as an XHTML Basic document.However, as such criteria require validating the document according to the DTD, they are not useful for all user agents.

For user agents that do not validate documents according to the DTD, the following criteria may help to identify a document with media type "application/xhtml+xml" as an XHTML Basic document:

An XHTML Basic document must have the string "<!DOCTYPE html" preceeding the root element, indicating a DOCTYPE declaration. (See 6.17 for details about document conformance).

The DOCTYPE declaration may include the XHTML Basic Formal Public Identifier and may also include the URI of the XHTML Basic DTD as specified below:

```
<!DOCTYPE html PUBLIC "-//W3C//DTD XHTML Basic 1.0//EN"
     "http://www.w3.org/TR/xhtml-basic/xhtml-basic10.dtd">
```
However, the Formal Public Identifier is not required, and the system identifier may be modified appropriately.

There is no requirement that XHTML Basic documents be given the media type "application/xhtml+xml"; the media type "text/html" may be used instead. As there are no conformance rules for documents with type "text/html", there is no easy way to determine which documents of type "text/html" are XHTML Basic documents, except that the document may include the document type declaration specified above.

## **5.8. Common User Agent Behaviour depending on the type of Elements**

## 5.8.1. Activation of Elements using Access Keys

When the access key attribute or -wap-access key style sheet property is used, pressing the specified access key causes the element to be activated, or brought into focus [HTML4]. The result of activation varies by element. The following table defines activation for the elements of WML2.

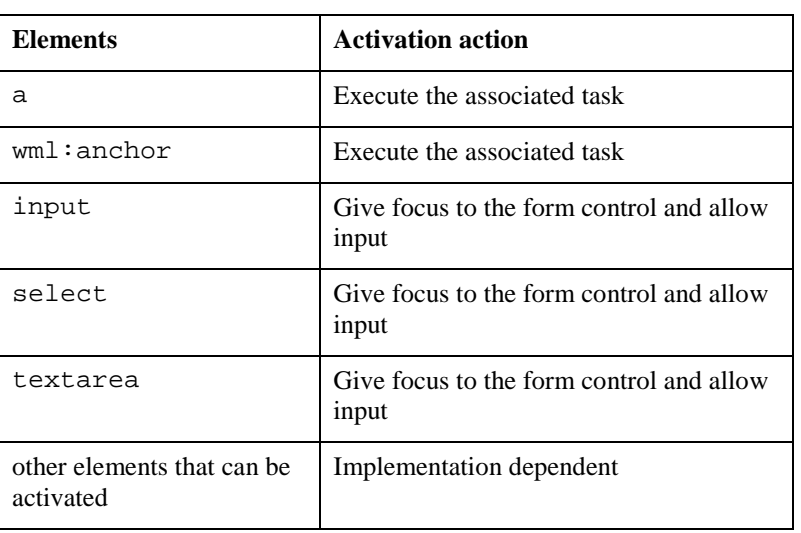

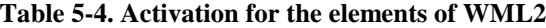

## **5.9. The BACK Key**

The *BACK key* is a user interface object (physical key, soft key, or rendered user interface control) provided by the user agent to return to the previously viewed document. The BACK key is always available to the end user. The BACK key is commonly known as the "back button" on an HTML browser.

Given the WAP Forum's goal to provide a language with W3C convergence along with the fact that the ability to navigate to a previously viewed document is a de-facto standard in desktop HTML browsers, the WML2 user agent MUST provide the end user access to a BACK Key at all times. This BACK Key may be represented as a physical key, a soft key, or any rendered user interface control as long as it is available to the end user at all times.

Unless otherwise overridden, the default behaviour of the BACK key is as follows:

When the BACK Key is activated by the end user, the user agent MUST execute a prev task as defined in section 5.3.2.

Through the use of the wml:do element, the author may override the default behavior of the BACK Key. When the author specifies a wml:do element with the pre-defined role of back, the default behavior of the WML2 user agent is overridden with the task specified by the wml:do element. See section 6.16.3 for details of the wml:do element.

## **5.10. Navigation User Interface Using the wml:do Element**

A *default presentation* is a user agent dependent presentation of a wml:do element based on the role of the associated task within the application.

The wml:do element provides a general mechanism for the user to act upon the current body or card (i.e., the current body element or wml:card element). A task is associated with the wml:do element and that task is executed when the user activates the element.

The presentation of the wml:do element is user agent dependent. The author can specify one or more preferred presentations, through the use of generic widget types, but must only assume that the wml:do element is mapped to a unique user interface widget that the user can activate. The preferred presentations are specified by one or more wml:widget elements (section 6.16.4). In addition, the author is required to specify the role of the associated task within the application, using the role attribute. The role attribute is used by the user agent in presentation of the wml:do element, and is discussed below.

Based upon its capabilities, the user agent will choose one of the specified wml:widget elements. If the user agent cannot support any of the preferred widgets, it will ignore these wml:widget elements and select, instead, a user agent dependent presentation known as the default presentation. The default presentation relies on the value of the role attribute to assist in the mapping to a widget type that matches the conventions of the device.

The user agent MUST select a user interface widget as follows:

- Process the wml:do element's contained wml:widget elements in order.
- Select the first wml: widget element that is valid for the user agent. See section 5.10.3 for a definition of how a user agent determines whether a wml:widget element is valid.
- If no valid wml: widget element is found, then select a user agent dependent presentation, known as the default presentation, using the value of the role attribute.

See section 5.10.3 for further definition of the wml:widget element and its use in determining the presentation of the wml:do element.

After selection of an appropriate widget for presentation, the user agent MAY use the role attribute to determine the final presentation of the wml:do element. See below for more information.

When the user activates a wml:do element, the user agent MUST execute the associated task. The user agent determines what it means for a wml:do element to be activated, but it is assumed that the means of activation is appropriate to the type of user interface widget. For example, a key is activated when the end user presses (or releases) the key.

### 5.10.1. Processing the role Attribute

The role attribute specifies the role of the associated task within the application. The role is a logical action, such as acceptance of a choice or a request for help. It provides information to the user agent about the author's intended use of the wml:do element, to assist in mapping the task onto a physical user interface construct.
When the default presentation is selected, the user agent MUST use the wml:do element's role attribute to provide a suitable mapping onto a physical user interface construct. (See section 5.10.3 for details on the selection algorithm.)

For selection of all other widget types, the user agent SHOULD use the role attribute to assist in refining the presentation of the wml:do element. For example, in the case where the specified widget is actually a family of widgets (e.g., softkey, where the device has multiple soft keys), the role may be used to select one particular widget in the family. In general, the role should be used to adapt the wml:do element presentation to the user interface conventions of the device.

All role attribute values are reserved, except for those marked as experimental or vendor-specific.

The user agent MUST accept any role value, but MAY treat any unrecognized role value as the equivalent of other.

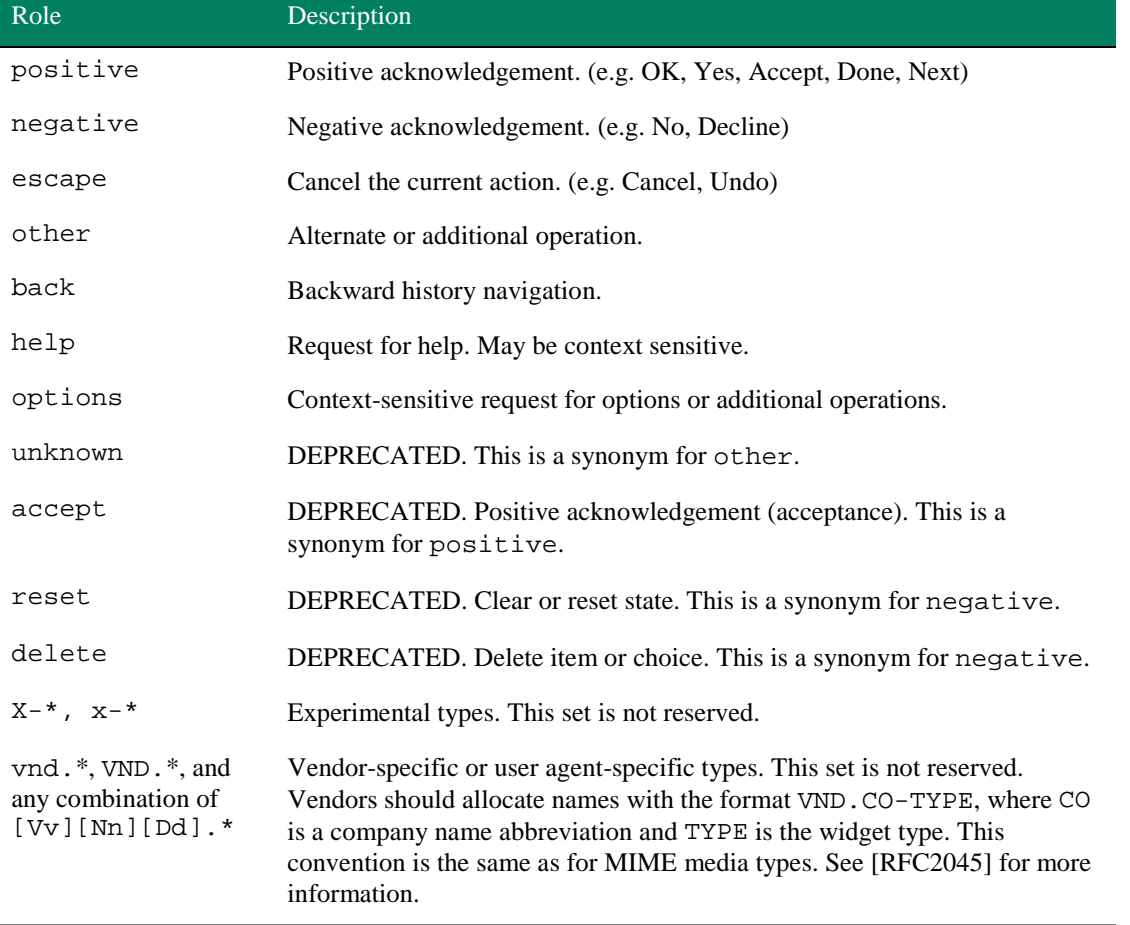

#### **Table 5-5. Predefined roles for the wml:do element.**

The user agent MUST treat the role accept as the equivalent of positive, and MUST treat the roles reset and delete as the equivalent of negative. It MUST treat the role unknown as the equivalent of other. Note, however, that accept, reset, delete and unknown are deprecated. Authors are encouraged to use positive, negative and other instead.

## 5.10.2. Overriding the BACK Key Using the wml:do Element

The wml:do element can be used to override the default behavior for the BACK key, as defined in section 5.9. For a wml:do element with the role attribute equal to back, if the default presentation is selected, the user agent MUST override the default behavior of the BACK key with the task associated with the wml:do element. If there is more than one wml:do element with the role attribute equal to back, then the first wml:do element in document order overrides the BACK key.

Note that the user agent must first attempt to find a valid wml:widget element as specified in section 5.10.3; the mapping of the specified task to the native BACK key only applies when no valid wml:widget element is found and the default presentation is applied (and role equals back).

### 5.10.3. Widget Selection Algorithm

The order of the wml:do element's contained wml:widget elements indicates the author's preference for widget selection – the first wml:widget element is considered most desirable and the last wml:widget element least desirable. The user agent selects the wml:widget element based on the capabilities of the device, choosing the first valid wml:widget element (as defined below). If no valid wml:widget element is found, then the user agent provides a default presentation.

The user agent MUST support the default presentation of a wml:do element, which selects a user agent dependent presentation based on the role of the associated task within the application.

A wml:widget element is considered *valid* when all of the following criteria are met:

- A user interface widget of the type specified by the type attribute is supported and available.
- All the content of the element can be presented using the corresponding widget with possible truncation as specified by the minlength attribute. (See section 5.10.5 for more information about widget label.)
- The access key specified by the require-key attribute is available. When multiple access keys are specified by the require-key attribute, all of them must be available to satisfy this criterion. (See section 5.10.7 for more information.)

The user agent MUST select the first valid wml:widget element found within the wml:do element and use it for presentation. If no valid wml:widget element is found, the user agent MUST provide a default presentation.

### 5.10.4. Widget Types

This specification defines a set of generic user interface widget types. The author specifies the widget type using the type attribute.

In the following table, the  $*$  character represents any string (e.g., Test $*$  indicates any string starting with the word Test). Although experimental and vendor-specific types may be specified in any case, they are case-sensitive (e.g., the types VND-foo and vnd-foo are distinct).

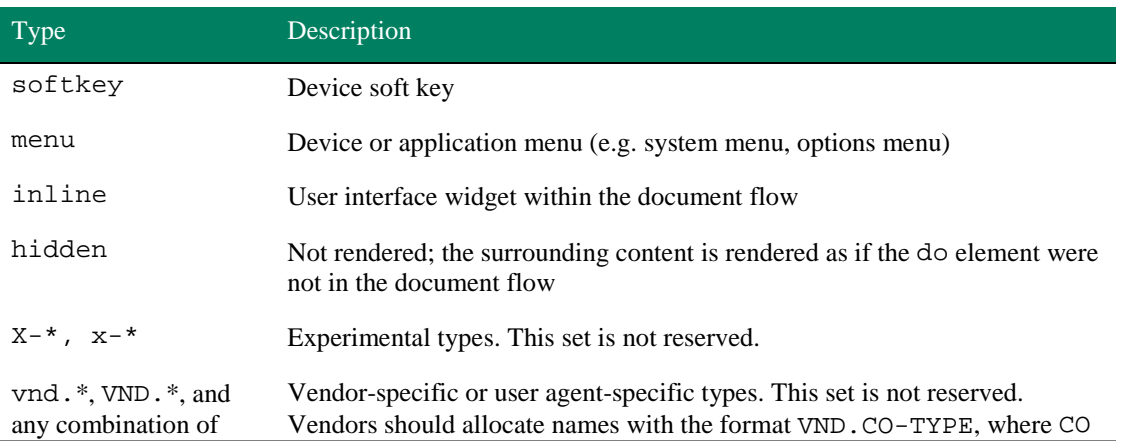

#### **Table 5-6. Predefined user interface widget types**

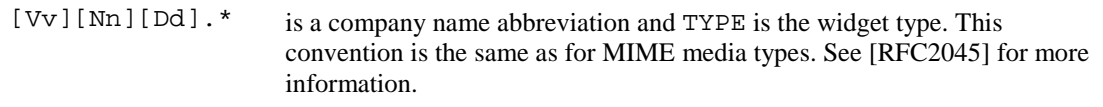

#### **Definitions**

A *viewport* is the area inside the browser where the WML document is rendered.

The user agent MUST interpret the widget type as follows:

softkey: Specifies a soft key. A soft key is a button outside the viewport that can be assigned ("programmed with") a label and task, based on information in the document.

menu: Specifies an item on a menu outside the viewport that can be assigned ("programmed with") a label and task, based on information in the document.

inline: Specifies a graphical or text object in the document flow, e.g. a button.

For type inline, the user agent MUST use the wml: do element's anchor point as the rendering point for the widget.

hidden: Specifies that the content of the card/body is rendered as if the wml:do element were removed from the document flow, i.e. as if the CSS property display: none were applied to the wml:do element.

For type hidden, the user agent MUST ignore any label specified for the wml: widget element.

It is expected that type hidden will be used in conjunction with the require-key attribute to specify a key binding. This technique could be used instead of, and may be preferable to, accesskey, as the author is guaranteed to either have the task bound to the specified key, or have the user agent select another widget.

### 5.10.5. Widget Label

The content of the wml:widget element specifies the widget label. For a widget to be valid, the user agent MUST be able to present the entire label using the specified widget unless the author explicitly allows truncation by specifying the minlength attribute.

 If images are present, the user agent MUST be able to render all the images. Scaling or conversion of an image to another format does not meet the requirement, nor does display of the alternate (alt) text. To assist the user agent in determining whether it can render an image the author is encouraged to specify the graphical image format using the wml:type attribute (see section 6.8.1), and the height and width of the image using the height and width attributes, respectively, or their equivalent CSS properties.

 The minlength attribute allows the document author to specify the minimum size a text label can be truncated to and still be considered valid. The value of minlength is a positive integer indicating the minimum number of characters in the label. If the minlength attribute is present, the text in the widget label MAY be truncated to at least the specified number of characters. In the context of minlength, images are not counted as characters, nor is white space between images. White space inside a widget is processed by the normal white space handling rules with the widget treated as a block element (see section 5.13). Any remaining white space next to text counts as a single character. A single Unicode character or an entity also counts as a single character. If minlength is not specified, the user agent MUST NOT truncate the widget label.

In order for the widget to be considered valid, the user agent MUST be able to present all the (potentially truncated) text. The method for truncating the label text is implementation dependent. Possible implementations are clipping to the widget boundaries, cutting off characters which do not fit, or cutting off whole words which do not fit. However the user agent MUST display the specified number of characters in their entirety, starting with the first character in the label. If the specified characters cannot all be displayed, the widget is invalid and cannot be used. The user agent MAY indicate that the label text is truncated, possibly by using an ellipsis.

If the text represents characters in the document character set for which the user agent cannot render a glyph, the user agent SHOULD display the label in such a way that it is obvious to the user that normal rendering has not taken place (see section 5.13, User Agent Conformance Rules, item #8).

The user agent MUST ignore any invalid elements within the wml: widget element.

### 5.10.6. Default Presentation of the wml:do Element

The user agent MUST support the default presentation of a wml:do element.

For the default presentation, the user agent MUST use the role attribute on the wml:do element to provide a suitable mapping onto a physical user interface construct. Although the exact mapping is user agent dependent, the user agent MUST support a default presentation for all values of the role attribute.

Authors must not rely on the semantics or behaviour of an individual role attribute value, or on the mapping of a role to a particular physical construct. If the author prefers a particular mapping, the generic widget types should be used.

The author may provide a label for the default presentation using an untyped wml:widget element, located as the final wml:widget child within the wml:do element.

### 5.10.7. Access Keys in Widget Selection

The require-key attribute specifies the access key to be associated with the user interface widget. This attribute takes the same values as the -wap-accesskey styling property specified by [WCSS]. If the specified access key(s) is (are) not available, the wml:widget element is not valid.

In addition to an access key specified by the require-key attribute, the accesskey attribute or the -wapaccesskey styling property can be used to indicate that an (additional) access key be associated with the wml:widget element. The user agent MUST NOT consider the availability of access keys requested using the accesskey attribute or -wap-accesskey styling property when determining whether or not a wml:widget element is valid.

# **5.11. Timer Processing**

This section describes how the user agent processes a timer.

The timer SHALL be initialised and started at card or document entry and SHALL be stopped when the card or document is exited. Card or document entry is any task or user action that results in the wml:card element or body element being activated, for example, navigating into the card. Card or document exit is defined as the execution of any task.

The value of a timer SHALL decrement from the initial value, triggering the delivery of a timer event on transition from a value of one to zero. If the user has not exited the card at the time of timer expiration, a timer event SHALL be delivered to the card or the body.

The user agent SHALL interpret the timer timeout value in units of one-tenth (1/10) of a second. However, the actual resolution of the timer maintained by the user agent is implementation dependent. The interaction of the timer with the user agent's user interface and other time-based or asynchronous device functionality is also implementation dependent.

If the value of the timeout is not a positive integral number, the user agent SHALL ignore the  $wm1 : timer$  element. A timeout value of zero (0) SHALL disable the timer.

Invoking a refresh task is considered an exit. The task SHALL stop the timer, commit its value to the context, and update the user agent accordingly. Completion of the refresh task is considered an entry to the card. At that time, the timer SHALL restart.

Note: Variables may be used to simulate resuming a timer.

# **5.12. Acceptance of XHTML Basic**

The user agent MUST accept a valid XHTML Basic document.

# **5.13. User Agent Conformance Rules**

A conforming user agent MUST meet all of the following criteria (as defined in [XHTMLMod]):

Note: In the following text, "must" in the original text in the reference is updated with "MUST".

- 1. In order to be consistent with the XML 1.0 Recommendation [XML], the user agent MUST parse and evaluate an XHTML document for well-formedness. If the user agent claims to be a validating user agent, it MUST also validate documents against their referenced DTDs according to [XML].
- 2. When the user agent claims to support facilities defined within this specification or required by this specification through normative reference, it MUST do so in ways consistent with the facilities' definition.
- 3. When a user agent processes an XHTML document as generic [XML], it SHALL only recognize attributes of type ID (e.g., the id attribute on most XHTML elements) as fragment identifiers.
- 4. If a user agent encounters an element it does not recognize, it MUST continue to process the children of that element. If the content is text, the text MUST be presented to the user.
- 5. If a user agent encounters an attribute it does not recognize, it MUST ignore the entire attribute specification (i.e., the attribute and its value).
- 6. If a user agent encounters an attribute value it does not recognize, it MUST use the default attribute value.
- 7. If it encounters an entity reference (other than one of the predefined entities) for which the user agent has processed no declaration (which could happen if the declaration is in the external subset which the user agent has not read), the entity reference SHOULD be rendered as the characters (starting with the ampersand and ending with the semi-colon) that make up the entity reference.
- 8. When rendering content, a user agent that encounters characters or character entity references that are recognized but not renderable SHOULD display the document in such a way that it is obvious to the user that normal rendering has not taken place.
- 9. White space is handled according to the following rules. The following characters are defined in [XML] as white space characters:
	- $SPACE$  ( $$ )
	- $\bullet$  HORIZONTAL TABULATION ( )
	- CARRIAGE RETURN (
	)
	- $\bullet$  LINE FEED ( $&\#x000A$ ;)

The XML processor normalizes different systems' line end codes into one single LINE FEED character, that is passed up to the application.

The user agent MUST process white space characters in the data received from the XML processor as follows:

- o All white space surrounding block elements SHOULD be removed.
- o Comments are removed entirely and do not affect white space handling. One white space character on either side of a comment is treated as two white space characters.
- o When the 'xml:space' attribute is set to 'preserve', white space characters MUST be preserved and consequently LINE FEED characters within a block MUST NOT be converted.
- o When the 'xml:space' attribute is not set to 'preserve', then:
	- Leading and trailing white space inside a block element MUST be removed.
	- **EXECUTE:** LINE FEED characters MUST be converted into one of the following characters: a SPACE character, a ZERO WIDTH SPACE character (​), or no character (i.e. removed). The choice of the resulting character is user agent dependent and is conditioned by the script property of the characters preceding and following the LINE FEED character.
	- A sequence of white space characters without any LINE FEED characters MUST be reduced to a single SPACE character.
	- A sequence of white space characters with one or more LINE FEED characters MUST be reduced in the same way as a single LINE FEED character.

White space in attribute values is processed according to [XML].

Note (*informative*): In determining how to convert a LINE FEED character a user agent should consider the following cases, whereby the script of characters on either side of the LINE FEED determines the choice of the replacement. Characters of COMMON script (such as punctuation) are treated as the same as the script on the other side:

- 1. If the characters preceding and following the LINE FEED character belong to a script in which the SPACE character is used as a word separator, the LINE FEED character should be converted into a SPACE character. Examples of such scripts are Latin, Greek, and Cyrillic.
- 2. If the characters preceding and following the LINE FEED character belong to an ideographic-based script or writing system in which there is no word separator, the LINE FEED should be converted into no character. Examples of such scripts or writing systems are Chinese, Japanese.
- 3. If the characters preceding and following the LINE FEED character belong to a non ideographic-based script in which there is no word separator, the LINE FEED should be converted into a ZERO WIDTH SPACE character ( $&\#x200B$ ;) or no character. Examples of such scripts are Thai, Khmer.
- 4. If none of the conditions in (1) through (3) are true, the LINE FEED character should be converted into a SPACE character.

The Unicode [UNICODE] technical report TR#24 (Script Names) provides an assignment of script names to all characters.

# **6. WML2 Markup Elements and Attributes (Normative)**

Interoperability is guaranteed when the authors observe the WML2 DTD. It is out of scope of this specification to guarantee interoperability when another DTD is supported by the user agent.

# **6.1. XHTML Basic and Extensions**

WML2 markup elements and attributes consist of those elements and attributes from XHTML Basic [XHTMLBasic] with additional XHTML Modularization extensions and WAP extensions.

The Stylesheet and Presentation modules are defined in XHTML Modularization [XHTMLMod]. The Events and Context and Navigation Modules are WAP extensions. The WAP extentions in XHTML Modularization-based modules are defined in the following sections.

Except where specified in this document, the semantics of all the elements and attributes are defined in [HTML4].

The WML2 DTD is defined using XML Namespaces [XMLN]. The user agent MAY implement a fully namespacesaware XML processor as defined by [XMLN], but is not required to do so in order to correctly process WML2 documents.

# **6.2. The Structure Module**

The following elements in the Structure Module are used to specify the structure of the document:

body html wml:card head title

For the details of these elements, see [HTML4] unless stated otherwise in this specification.

### 6.2.1. The body Element

The wml:newcontext attribute specifies whether the browser context is initialised to a well-defined state when the document is loaded. If the wml:newcontext attribute value is "true", the user agent MUST reinitialise the browser context upon navigation to this card.

### 6.2.2. The html Element

The xmlns:wml attribute refers to the WML namespace: http://www.wapforum.org/2001/wml.

The wml:use-xml-fragments attribute is used to specify how a fragment identifier is interpreted by the user agent. For details of use of wml:use-xml-fragments in the go task and the prev task, see sections 5.3.1 and 5.3.2.

### 6.2.3. The wml:card Element

The wml:card element specifies a fragment of the document body. Multiple wml:card elements may appear in a single document. Each wml: card element represents an individual presentation and/or interaction with the user.

If the wml:card element's newcontext attribute value is "true", the user agent MUST reinitialise the browser context upon navigation to this card.

# **6.3. Text Module**

The following elements in the Text Module [XHTMLMod] are used to specify different types of text:

abbr acronym address blockquote br cite code dfn div em h1 h2 h3 h4 h5 h6 kbd p pre q samp span strong var

For the details of these elements, see [HTML4] unless stated otherwise in this specification.

### 6.3.1. The p Element

The following attributes have equivalents in the WCSS properties.

align wml:mode

The align attribute is equivalent to the text-align WCSS property. The wml:mode is equivalent to the whitespace WCSS property, where the attribute value "wrap" is equal to the property value "normal" and the attribute value "nowrap" is equal to the property value "nowrap". These styling attributes are deprecated and the authors are encouraged to use the WCSS style properties.

# **6.4. Hypertext Module**

The following elements in the Hypertext Module [XHTMLMod] are used to define hypertext links to other resources:

a

For the a element, refer to [HTML4].

# **6.5. Forms Module**

The following elements in the Forms Module are used to specify user interaction:

form input select option label textarea optgroup fieldset

For these elements, refer to [HTML4].

 The optgroup and fieldset elements are part of the XHTML Forms Module, which extends the Basic Forms Module [XHTMLMod].

### 6.5.1. The select element

The wml:name attribute specifies the name of the variable to set with the result of the selection. The wml:value attribute specifies thedefault-selected option element. The wml:iname attribute specifies the name of the variable to be set with the index of the selection. The wml:ivalue attribute specifies the index of the default-selected option element. For details of setting control variables, see section 5.4.3.2.

## 6.5.2. The input element format attributes

#### **6.5.2.1. The** wml:format **Attribute**

The wml:format attribute specifies an input mask for user input entries. The *input mask* is a string consisting of mask control characters and static text that is displayed in the input area. The user agent may use the input mask to facilitate accelerated data input (e.g. the user agent may change its input mode according to the format code of the current position of the input cursor). An input mask is only valid when it contains legal format codes and static text. User agents MUST ignore invalid masks.

Character categories are as defined by [UNICODE]:

- "Letter" refers to character categories Lu, Ll, Lm, and Lo.
- "Uppercase letter" refers to character categories Lu and Lm.
- "Lowercase letter" refers to character categories Ll and Lm.
- "Numeric character" refers to the character category Nd.
- "Punctuation" refers to character categories Pc, Pd, Ps, Pe, and Po.
- "Symbol" refers to character categories Sm, Sc, Sk, and So.

User agents need only be capable of displaying and accepting the subsets of the above sets that are appropriate for all languages that they support. However, the user agent MUST support ASCII graphic characters of the Unicode Basic Latin block  $(U+0020 - U+007E)$ .

For a given input element, the user agent may choose to restrict the set of allowable characters to those appropriate for the current language(s).

The *current languages* are the superset of:

- the current language of the WML document, plus
- $\bullet$  the user agent's accept language(s), plus
- the user agent's interface language.

In caseless languages, format codes distinguishing between upper and lowercase are equivalent.

The format control characters specify the data format expected to be entered by the user.

The default format is "\*M". The format codes are:

- **A** entry of any uppercase letter, symbol, or punctuation character. Numeric characters are excluded.
- **a** entry of any lowercase letter, symbol, or punctuation character. Numeric characters are excluded.
- **N** entry of any numeric character.
- **n** entry of any numeric, symbol, or punctuation character.
- **X** entry of any uppercase letter, numeric character, symbol, or punctuation character.
- **x** entry of any lowercase letter, numeric character, symbol, or punctuation character.
- **M** entry of any character valid in the current languages, including any letter, numeric, symbol, or punctuation character. If the language supports case and the device supports both upper and lower case entry, the user agent may choose to default to uppercase entry mode but MUST allow entry of any character.
- **m** entry of any character valid in the current languages, including any letter, numeric, symbol, or punctuation character. If the language supports case and the device supports both upper and lower case entry, the user agent may choose to default to lowercase entry mode but MUST allow entry of any character.
- *<lang:class>* entry of any character belonging to language-specific class. A language-specific class character is one that delimited by a pair of '<' and '>'characters in the input format. The *lang* parameter is a language identifier as defined in [RFC3066]; i.e., a primary tag optionally followed by a subtag. The *class* parameter identifies a subset of characters specific to the identified language, and is vendor-specific or user agent specific parameter. If the User Agent supports the language specified by *lang*, the User Agent MUST restrict input to the characters which are members of the specified *class*. Otherwise (i.e., the User Agent does not support the specified language or class), the User Agent MUST treat this format code as "M".
- **\****f* entry of any number of characters; f is one of the above format codes and specifies what kind of characters can be entered. *Note: This format may only be specified once and must appear at the end of the format string.*
- *nf* entry of up to *n* characters where *n* is natural number, f is one of the above format codes (other than *\*f* format code) and specifies what kind of characters can be entered. *Note: This format may only be specified once and must appear at the end of the format string.*
- **\***c* display the character, *c*, in the entry field; allows escaping of the format codes as well as introducing nonformatting characters so they can be displayed in the entry area. Escaped characters are considered part of the input's value, and MUST be preserved by the user agent. For example, the stored value of the input "12345- 123" having a mask "NNNNN\-3N" is "12345-123" and not "12345123". Similarly, if the value of the variable named by the name attribute is "12345123" and the mask is "NNNNN\-3N", the user agent MUST unset the variable since it does not conform to the mask.

#### **6.5.2.2. The** wml:emptyok **Attribute**

The wml:emptyok attribute indicates whether this input element accepts empty input or not. If wml:emptyok is "true", input is not required even if the format mask would otherwise require it. If wml:emptyok is "false", input is required even if the format mask would otherwise not require it.

If the author does not explicitly specify the wml:emptyok attribute, the format attribute fully defines the input requirement. The implied value of the wml:emptyok attribute is "true" when the wml:format attribute allows empty input (i.e., the format mask is implied or a "\*f" format code). Otherwise, the implied value of the attribute is "false".

Whether or not input is required, any input given MUST match the format specification.

For the following input elements, input is required:

```
<input name="x" wml:format="M*M"/> <!-- implied: wml:emptyok="false" -->
<input name="x" wml:emptyok="false"/> <!-- implied: wml:format="*M" -->
<input name="x" wml:emptyok="false" wml:format="M*M"/>
<input name="x" wml:emptyok="false" wml:format="*M"/>
```
For the following input elements, input is not required:

```
<input name="x"/> <!-- implied: wml:format="*M" wml:emptyok="true" -->
<input name="x" wml:format="*M"/> <!-- implied: wml:emptyok="true" -->
<input name="x" wml:emptyok="true"/> <!-- implied: wml:format="*M" -->
<input name="x" wml:emptyok="true" wml:format="M*M"/>
<input name="x" wml:emptyok="true" wml:format="*M"/>
```
#### 6.5.3. The wml:name Attribute

The wml:name attribute names the form control variable. For details about form control variables, see section 5.4.3.2.

#### 6.5.4. The accesskey Attribute

The accesskey attribute names the key to activate the form control. See section 6.4 for a description.

#### 6.5.5. The wml:onpick attribute

The wml: onpick attribute in the option element specifies a URI to be navigated to when the pick event occurs.

The pick event occurs when the user selects or deselects this option. A multiple-selection option list generates a pick event whenever the user selects or deselects this option. A single-selection option list generates a pick event when the user selects this option, i.e., no event is generated for the de-selection of any previously selected option.

### **6.6. Tables Module**

The following elements in the XHTML Tables Module are used to define tables:

caption table tr td th For these elements, refer to [HTML4] unless otherwise specified in the following section.

#### **6.6.1.** The table Element

The wml:columns attribute specifies the number of columns for the table.

The user agent MUST create a table with exactly the number of columns specified by the wml:columns attribute value. It is an error to specify a value of zero ("0").

If the actual number of columns in a row is less than the value specified by the wml:columns attribute, the row MUST be padded with empty columns effectively as if the user agent appended empty td elements to the row.

If the actual number of columns in a row is greater than the value specified by this attribute, the extra columns of the row MUST be aggregated into the last column such that the row contains exactly the number of columns specified. A single inter-word space MUST be inserted between two cells that are being aggregated.

The wml:align attribute specifies the layout of text and images within the columns of a table. A column's contents can be centre aligned, left aligned or right aligned when it is rendered to the user. The attribute value is interpreted as a non-separated list of alignment designations, one for each column. Centre alignment is specified with the value "C", left alignment is specified with the value "L", right alignment is specified with the value "R", and default alignment is specified with the value "D". Designators are applied to columns as they are defined in the content. The first designator in the list applies to the first column, the second designator to the second column, and so forth. Default alignment is applied to columns that are missing alignment designators or have unrecognised designators. All extra designators are ignored. Determining the default alignment is implementation dependent. User agents SHOULD consider the current language when determining the default alignment and the direction of the table. A user agent MAY use other algorithms to make such decisions.

The wml:align attribute is deprecated. Authors are encouraged to use WCSS instead.

The presentation of the table is likely to depend on the display characteristics of the device. WML does not define how a user agent renders a table. User agents may create aligned columns for each table, or it may use a single set of aligned columns for all tables in a card. User agents that choose to render a table in a traditional tabular manner should determine the width of each column from the maximum width of the text and images in that column to ensure the narrowest display width. However, the user agent may use fixed width or other appropriate layout algorithms instead. The user agent that chooses to render tables in a traditional tabular manner MUST use a non-zero width gutter to separate each non-empty column.

# **6.7. Lists Module**

The following elements in the XHTML Lists Module are used to define lists:

dt dd dl ol ul li For these elements, refer to [HTML4].

# **6.8. Image Module**

The following element in the XHTML Image Module is used to provide basic image embedding:

img

For this element, refer to [HTML4] otherwise specified in the following section.

## 6.8.1. The img Element

The wml:localsrc attribute specifies an alternative internal representation for the image. This representation is used if it exists; otherwise the image is downloaded from the URI specified in the src attribute, i.e., any wml:localsrc parameter specified takes precedence over the image specified in the src parameter.

An author may use the wml:localsrc attribute to refer to a pictogram, as specified by [PICTO].

The following attributes have equivalents in the WCSS properties:

align vspace hspace

 The align attribute is equivalent to the vertical-align property in the WCSS. The vspace and hspace attribute can be mapped to the margin property in the CSS. These styling attributes are deprecated and the authors are encouraged to use the WCSS style properties, if possible.

The wml:type attribute gives an advisory hint as to the media type of the image. It allows user agents to opt to use a fallback mechanism rather than fetch the content if they are advised that they will get content in a media type they do not support.

# **6.9. Metainformation Module**

The following element in the XHTML Metainformation Module [XHTMLMod] is used to describe information within the declarative portion of a document:

meta

For this element, refer to [HTML4] otherwise specified in the following section.

#### 6.9.1. The meta Element

 For documents retrieved via HTTP, origin servers SHOULD use the property name specified by the http-equiv attribute to create an HTTP response header. For use of HTTP, see [WAE].

For a WML2 document, the user agent SHALL assume that CSS (text/css) is the default style sheet language if no "Content-Style-Type" reponse header is present and no meta element with the http-equiv attribute value of "Content-Style-Type" is specified.

The equivalent meta element would be written:

<meta http-equiv="Content-Style-Type" content="text/css"/>

If the WML document is processed by an intermediate agent, any meta element with wml:forua set to "false" SHOULD be removed before the document is sent to the client. If the wml:forua attribute is "true" the meta data of the element SHOULD be delivered to the user-agent. The method of delivery may vary. For example, http-equiv metadata may be delivered using HTTP or WSP headers.

A user agent SHOULD ignore any meta element with the wml:forua attribute set to "false".

The wml:forua attribute is deprecated because WAP 2.0 Architecture cannot guarantee the semantics of this attribute.

# **6.10. Link Module**

The following element in the XHTML Link Module [XHTMLMod] is used to define links to external resources:

link

For this element, refer to [HTML4].

The default value for media attribute is all.

# **6.11. Base Module**

The following element in the XHTML Base Module [XHTMLMod] is used to define a base URI against which relative URIs in the document will be resolved:

base For this element, refer to [HTML4].

# **6.12. Object Module**

The following elements in the XHTML Object Module [XHTMLMod] are used to define general-purpose object inclusion:

object param

For these elements, refer to [HTML4].

# **6.13. Style Sheet Module**

The following element in the XHTML Style Sheet Module [XHTMLMod] is used to declare an internal stylesheet:

style For this element, refer to [HTML4].

The default value for the media attribute is all.

# **6.14. Presentation Module**

The following elements are used to define simple presentation-related markup:

```
b i small big u hr
```
These elements are not defined in XHTML Basic [XHTMLBasic]. All these elements except the u element are defined in the XHTML Presentation Module [XHTMLMod]. The u element is defined in the XHTML Legacy Module [XHTMLMod].

For these elements, refer to [HTML4].

The b, i, small, big and u elements are deprecated. Authors are encouraged to use the equivalent WCSS style properties for achieving the same functionalities.

# **6.15. Events Module**

### 6.15.1. The wml:onevent Element

The  $wm1:$  onevent element binds a task to a particular event for the immediately enclosing element, e.g., specifying a wml:onevent element inside a wml:card element associates an event binding with the wml:card element.

The user agent MUST ignore any wml: onevent element specifying a type that does not correspond to a legal event for the immediately enclosing element.

The type attribute indicates the name of the event. In this specification, only intrinsic event types are defined. See 5.6.1 for the types of intrinsic events.

# **6.16. Context and Navigation Module**

### 6.16.1. The wml:anchor Element

The wml:anchor element defines a source anchor for a hyperlink that may be activated by the user. The source anchor is identical to a source anchor created with the a element, except that the destination anchor for the hyperlink is specified by the task contained within the wml: anchor element.

When the user activates the wml: anchor element, the user agent MUST execute the associated task.

Source anchors may be present in any text flow, excluding the text in option elements (i.e., anywhere formatted text is legal, except for option elements). It is an error to specify more than one task element (e.g., wml:go, wml:prev or wml:refresh) in an wml:anchor element.

The accesskey attribute assigns an access key to an element as defined in [HTML4]. The accesskey attribute is equivalent to the WCSS wap-accesskey property. The authors are encouraged to use the WCSS style properties, if possible.

### 6.16.2. The wml:access Element

The wml:access element specifies access control information for the entire document. It is an error for a document to contain more than one wml:access element. If a document does not include a wml:access element, access control SHALL be disabled. When access control is disabled, wml:card elements or body elements in any document can access this document.

A document's domain and path attributes specify which other documents may access it. As the user agent navigates from one document to another, it performs access control checks to determine whether the destination document allows access from the current document.

If a document has a domain and/or path attribute, the user agent MUST verify that the referring document's URI matches the values of the attributes. Matching is done as follows: the access domain is suffix-matched against the domain name portion of the referring URI and the access path is prefix matched against the path portion of the referring URI. When the verification fails, the user agent MUST deny access.

The user agent MUST perform domain suffix matching using the entire element of each sub-domain and verify an exact match of each element (e.g., www.wapforum.org shall match wapforum.org, but shall not match forum.org). The user agent MUST perform path prefix matching using entire path elements and verify an exact match of each element (e.g.,  $/X/Y$  matches path="/X" attribute, but does not match path="/XZ" attribute). When the verification fails, the user agent MUST deny access.

The domain attribute defaults to the current document's domain. The path attribute defaults to the value "/".

To simplify the development of applications that may not know the absolute path to the current document, the path attribute accepts relative URIs. The user agent converts the relative path to an absolute path and then performs prefix matching against the path attribute.

For example, given the following access control attributes:

```
domain="wapforum.org"
path="/cbb"
```
The following referring URIs would be allowed to go to the document:

```
http://wapforum.org/cbb/stocks.cgi
https://www.wapforum.org/cbb/bonds.cgi
http://www.wapforum.org/cbb/demos/alpha/packages.cgi?x=123&y=456
```
The following referring URIs would not be allowed to go to the document:

```
http://www.test.net/cbb
http://www.wapforum.org/internal/foo.wml
```
The domain and path attributes follow URL case sensitivity rules [RFC2396].

## 6.16.3. The wml:do Element

The wml:do element provides a general mechanism for the user to act upon the current body/card (i.e., the current body element or wml:card element). A task is associated with the wml:do element and that task is executed when the user activates the element.

The role attribute specifies the role of the associated task within the application. For the details of role processing, see section 5.10.1.

The wml:do element can contain zero or more wml:widget elements. For the details of widget control processing with wml:do, see section 5.10.

### 6.16.4. The wml:widget Element

As described in section 6.16.3, the wml:do element can contain zero or more wml:widget elements. These wml:widget elements represent possible widgets that may be used to present the wml:do element. The user agent chooses one of these wml:widget elements according to the algorithm specified in section 5.10.3.

The content of the wml:widget element specifies the label for the widget.

### 6.16.5. The wml:go Element

The href attribute specifies a destination URI.

The sendreferer attribute specifies the control of the referring document information. If the sendreferer attribute is true, the user agent MUST specify, for the server's benefit, the URI of the document containing this task (i.e., the referring document).

The method attribute specifies the HTTP submission method.

The enctype attribute specifies the media type used to submit the parameter to the server.

application/x-www-form-urlencoded multipart/form-data application/vnd.wap.wml.form.urlencoded

Note: application/vnd.wap.wml.form.urlencoded is added for backwards compatibility.

The accept-charset attribute specifies the list of character encodings for data that the origin server must accept when processing input. The value of this attribute is a comma- or space-separated list of character encoding names as specified in [RFC2045] and [RFC2616].

If the accept-charset attribute is not specified or is the reserved string unknown, the user agent should use the character encoding that was used to transmit the document that contains the  $wm1:go$  element.

The cache-control attribute specifies the control of cache use. If the cache-control attribute is present, and the value is set to "no-cache", the client MUST reload the URL from the origin server. This attribute represents the HTTP "cache-control" header. When this attribute is present, the HTTP "cache-control" header MUST be added to the request with the same value as specified in the attribute.

The type attribute gives an advisory hint as to the media type of the content available at the link target address. It allows user agents to opt to use a fallback mechanism rather than fetch the content if they are advised that they will get content in a media type they do not support.

Authors who use this attribute take responsibility to manage the risk that it may become inconsistent with the content available at the link target address.

The wml:go element declares a go task, indicating navigation to a URI.

If the wml:go element's href attribute names a WML card or document, the user agent SHALL display the destination card or document.

A wml:go task SHALL execute a "push" operation on the history stack.

The user agent SHALL ignore all wml:postfield elements in a wml:go element if the target of the wml:go element is a card contained within the current document.

The wml:go element may contain one or more wml:postfield elements. These elements specify information to be submitted to the origin server during the request. The submission of field data is performed in the following manner:

- 1. The field name/value pairs are identified and all variables are substituted.
- 2. The user agent SHOULD transcode the field names and values to the correct character set, as specified explicitly by the accept-charset or implicitly by the document encoding.
- 3. If the href attribute value is an HTTP URI, the request is performed according to the method and enctype attributes' values:

#### **Table 6-1. Processing according to the method and enctype attributes' values**

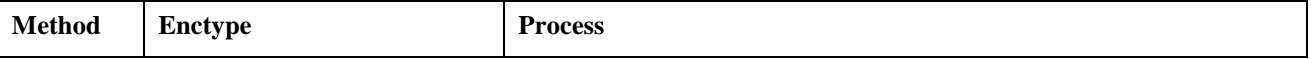

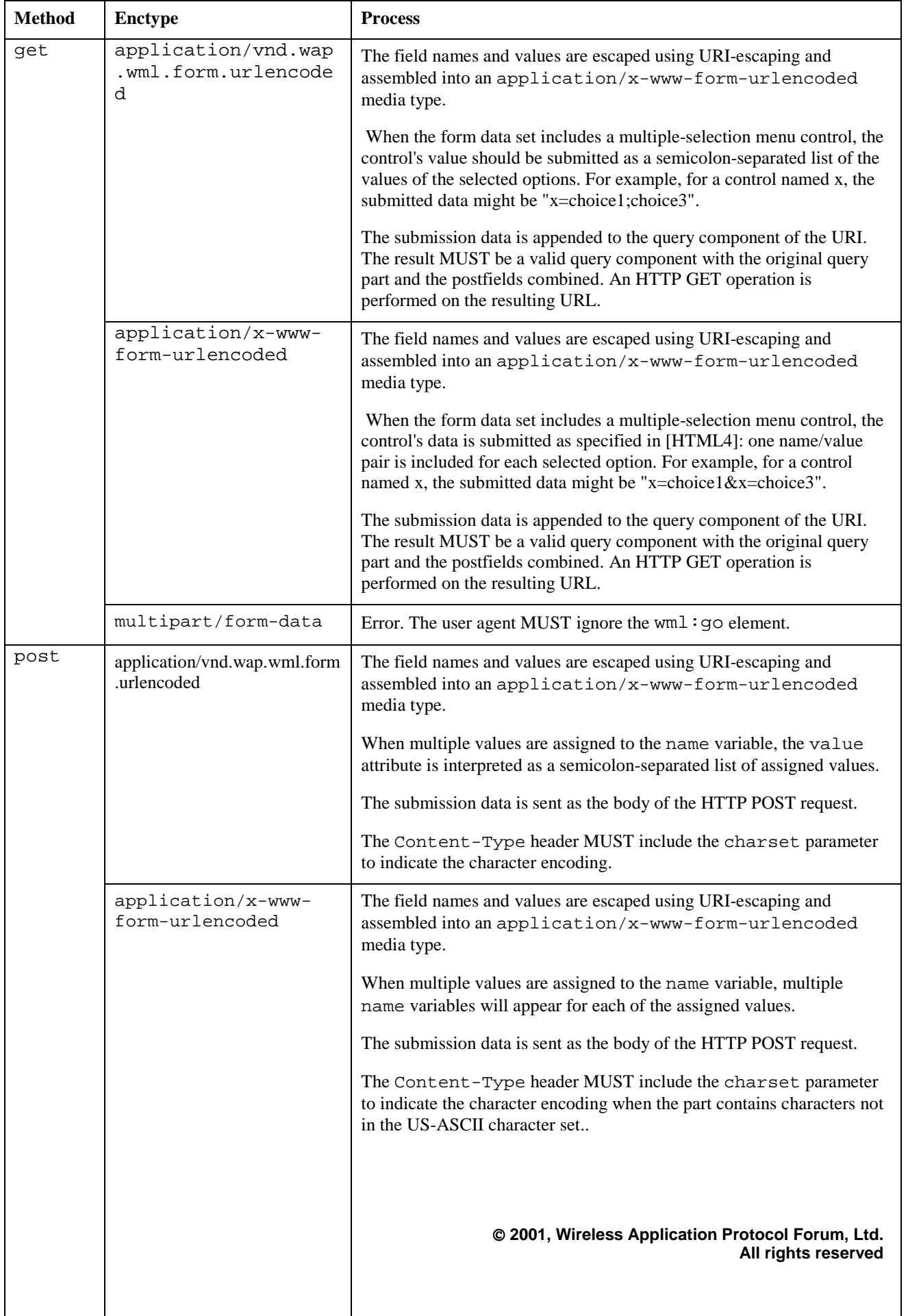

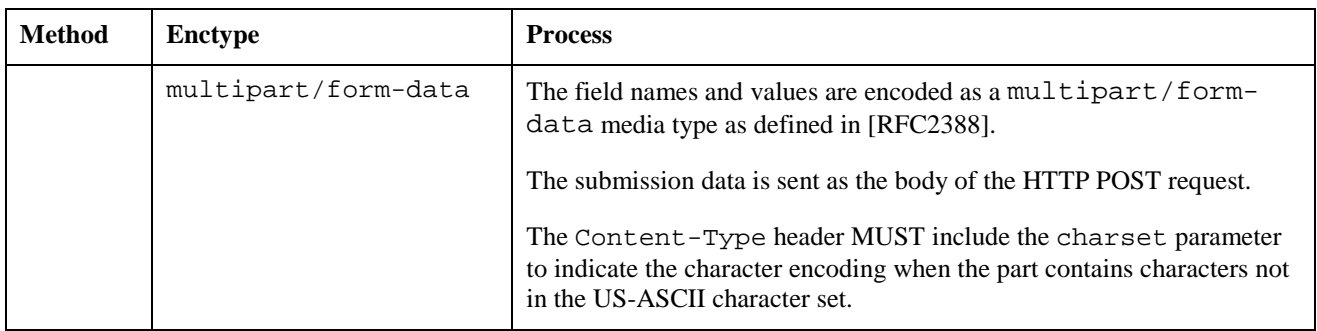

# 6.16.6. The wml:noop Element

The wml:noop element specifies that nothing should be done, i.e., "no operation". This task is used in conjunction with the wml: onevent element to make inactive an event handler task that would otherwise be active.

# 6.16.7. The wml:prev Element

The wml:prev element declares a prev task, indicating navigation to the previous URI on the history stack. The prev task performs a "pop" operation on the history stack. See section 5.3.2 for processing of the prev task.

# 6.16.8. The wml:refresh Element

The wml:refresh element declares a refresh task, indicating an update of the user agent context as specified by the wml:setvar elements. See section 5.3.4 for processing of the refresh task.

## 6.16.9. The wml:postfield Element

The name attribute specifies the field name. The value attribute specifies the field value.

The wml: postfield element is used to indicate an instance of a variable or program argument. The wml: postfield element specifies a field name and value for transmission to an origin server during a URL request.

The actual encoding of the name and value will depend on the method used to communicate to the origin server.

## 6.16.10. The wml:setvar Element

The name attribute specifies the name of the variable. The value attribute specifies the expression to evaluate and assign the variable.

The wml:setvar element specifies the variable to set in the current browser context as a side effect of executing a task.

The user agent SHALL ignore the element if the name attribute does not evaluate to a legal variable name at runtime.

The user agent SHALL ignore the element if the value attribute does not evaluate to a legal expression at runtime.

# 6.16.11. The wml: getvar Element

The wml:getvar element is used to substitute the value of a variable into the text (#PCDATA) of a document.

The wml:getvar element is used in conjuction with the attribute expression syntax, which allows authors to insert variable references into attribute values. Together, they provide a mechanism by which WML documents can be parameterized. For the details of the attribute expression syntax, see section 5.5.

The required name attribute specifies the name of the variable whose value is the substitution text. If the variable is not set, or if the name attribute value does not evaluate to a legal variable name, the substitution text is the empty string. The user agent MUST replace the element with the substitution text.

The conversion attribute specifies the conversion to be applied to the value of the variable. The conversions involve URL escaping and unescaping, and are identical to those specified for variable references in section 5.5.1.1. Legal values are "noesc", "escape" and "unesc".

Only textual information can be substituted; no substitution of elements or attributes is possible. The user agent MUST NOT attempt to process the resulting string as XML markup.

The use of the  $wm1:qetvar$  element is illustrated by the following example.

Given a variable "x" with a value "100.00", the following markup can be used to substitute the value of "x" into a paragraph:

```
<p>Your balance is $<wml:getvar name="x"/>.</p>
```
This markup would be displayed as:

Your balance is \$100.00.

### 6.16.12. The wml:timer Element

The wml:timer element declares a timer for a card or body, which exposes a means of processing inactivity or idle time.

The name attribute specifies the name of the variable to be set with the value of the timer. The name variable's value is used to set the timeout period upon timer initialisation. The variable named by the name attribute will be set with the current timer value when the card is exited or when the timer expires. For example, if the timer expires, the name variable is set to a value of "0".

The value attribute indicates the default value of the variable named in the name attribute. When the timer is initialised and the variable named in the name attribute is not set, the name variable is assigned the value specified in the value attribute. If the name variable already contains a value, the value attribute is ignored. If the name attribute is not specified, the timeout is always initialised to the value specified in the value attribute.

For the details of timer processing, see section 5.11.

# **6.17. Document Conformance**

A conforming WML2 document MUST meet all of the following criteria:

- The document MUST conform to the constraints expressed in Appendix A.
- The root element of the document MUST be <html>.
- The name of the default namespace on the root element MUST be the XHTML namespace name, http://www.w3.org/1999/xhtml. Also on the root element, the WML namespace MUST be declared with the name, http://www.wapforum.org/2001/wml, and the prefix, "wml".

```
<html
xmlns="http://www.w3.org/1999/xhtml"
xmlns:wml="http://www.wapforum.org/2001/wml">
```
There MUST be a DOCTYPE declaration with a public identifier in the document prior to the root element. The public identifier included in the DOCTYPE declaration must reference the DTD found in Appendix Ausing its Formal Public Identifier. The system identifier may be modified appropriately.

<!DOCTYPE html PUBLIC"-//WAPFORUM//DTD WML 2.0//EN" "http://www.wapforum.org/wml20.dtd">

The DTD subset MUST NOT be used to override any parameter entities in the DTD.

# **7. Use of Style Sheets with WML2**

Style sheets can be used to style WML2 documents. If the user agent supports styling of documents with style sheets, it MUST support the style language WAP CSS [WCSS], a subset of CSS2 with WAP-specific extensions. A user agent MAY support other style languages.

# **7.1. Adding Style to WML2 Documents**

Style information can be associated with a document in 3 ways:

- External style sheet
- Internal style information
- Inline style information

#### **External Style Sheets**

An external style sheet can be associated with a document using a special XML processing instruction or the link element. The use of the XML processing instruction is specified in [WCSS].

In the following example, the XML processing instruction is used to associate the external style sheet "mobile.css":

<?xml-stylesheet href="mobile.css" media="handheld" type="text/css" ?>

The use of the link element (section 6.10) is specified by [HTML4].

To link an external style sheet to a document using the link element, ref="stylesheet" or ref="alternate stylesheet" is specified. In either case, the type attribute specifies the style sheet language.

For type="text/css", the user agent MUST process the style sheet according to the style language WAP CSS [WCSS].

In the following example, the link element is used to associate the external style sheet "mystyle.css":

```
<html>
   <head>
     <link href="mystyle.css" type="text/css" rel="stylesheet"/>
     ...
   </head>
   ...
</html>
```
#### **Internal Style Sheets**

Style information can be located within the document using the style element. This element, like link, must be located in the document header.

The following shows an example of an internal style sheet:

```
<html>
   <head>
     <style type="text/css">
     p { text-align: center; }
     </style>
     ...
   </head>
   ...
</html>
```
User agents that don't support style sheets, or don't support the specific style sheet language used by a style element, MUST hide the content of the style element.

#### **Inline Style**

An author can specify style information for a single element using the style attribute. This is called inline style. The style attribute is part of the Core attribute set and is therefore available on every element in WML2. The default style language for style information in the style attribute is WAP CSS.

In the following example, inline styling information is applied to a specific paragraph element:

```
<p style="text-align: center">...</p>
```
Note that not all styling rules apply to all elements, and some elements are completely unaffected by styling rules. See [WCSS] for details.

# **7.2. The Default Style Sheet for WML2**

See Appendix B for the WML2 default style sheet.

# **Appendix A. The DTD for WML2 (Normative)**

See http://www.wapforum.org/ for the DTD for WML2.

# **Appendix B. The WML2 Default Style Sheet (Informative)**

```
(to be supplied in Peter's DTD files 010428)
```

```
/* A sample style sheet for WML 2.0
    Modified from the HTML 4 CSS stylesheet found in the CSS 2
specification.
*/
body, card, div, p, center, hr, h1, h2, h3, h4, h5, h6,
address, blockquote, pre, ol, ul, dl, dt, dd,
form, fieldset, object
                 { display: block }
li { display: list-item }
head { display: none }
table { display: table }
tr { display: table-row }
td, th { display: table-cell }
caption { display: table-caption }
th { font-weight: bolder; text-align: center }
caption { text-align: center }
h1, h2, h3, h4, h5, h6, b,
strong { font-weight: bolder }
i, cite, em, var,
address { font-style: italic }
pre, code, kbd,
pre { white-space: pre }
big { font-size: larger}
small {font-size: smaller}hr { border: 1px inset }
ol { list-style-type: decimal }
u \{ text-decordation: underline \}/* end wml-default.css */
```
# **Appendix C. The WML2 Elements (Informative)**

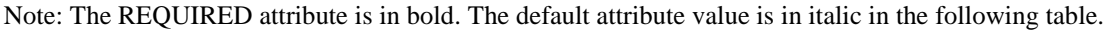

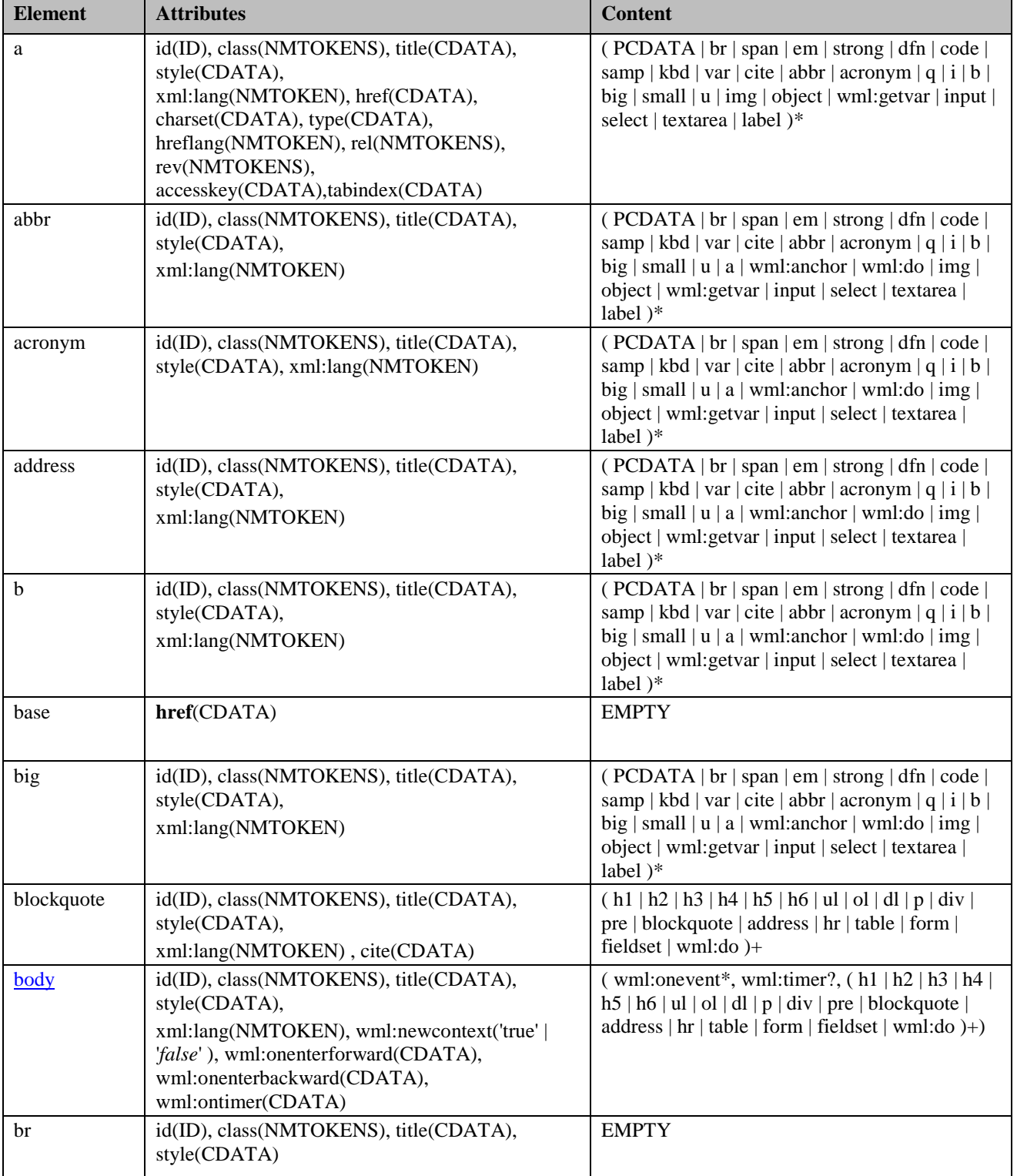

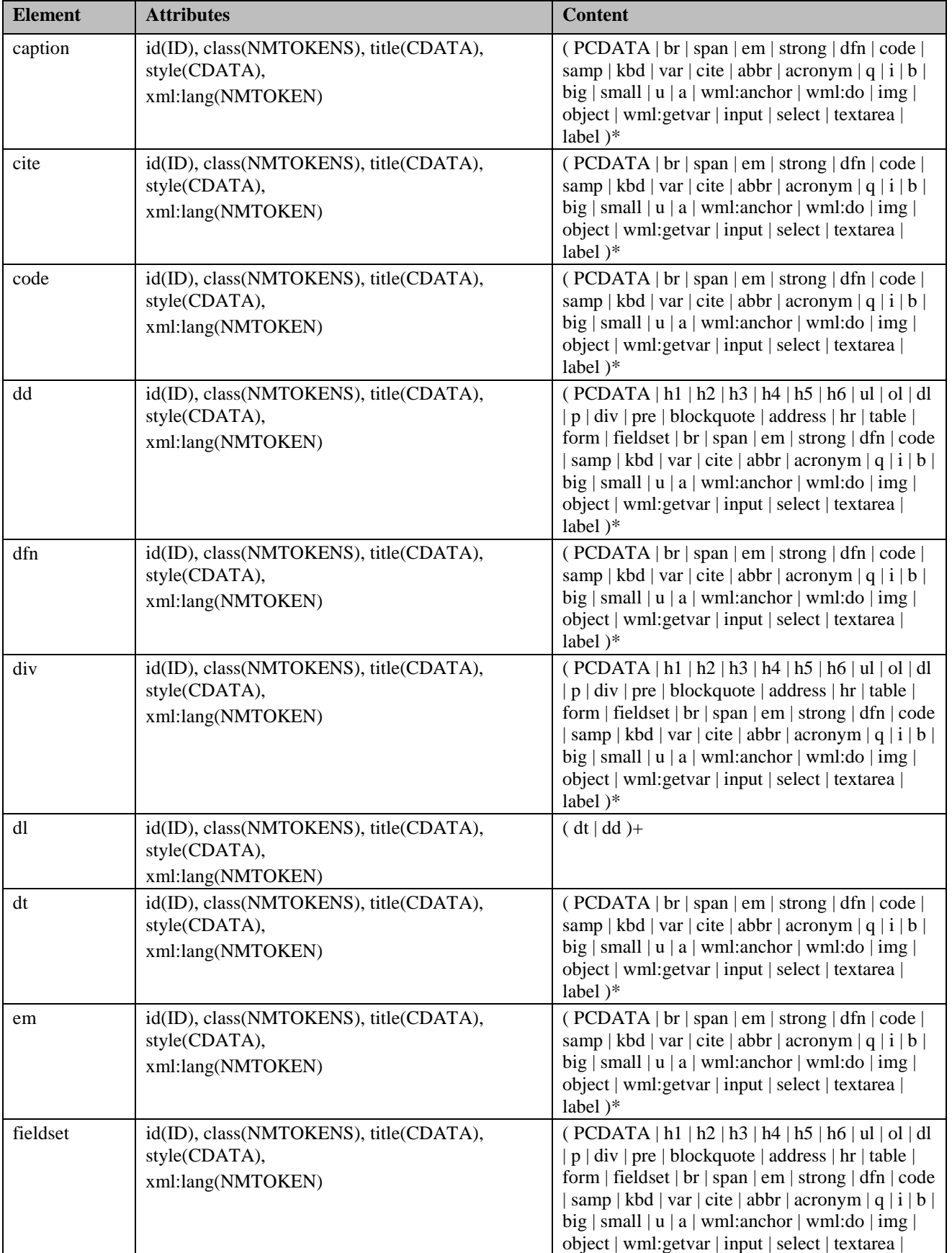

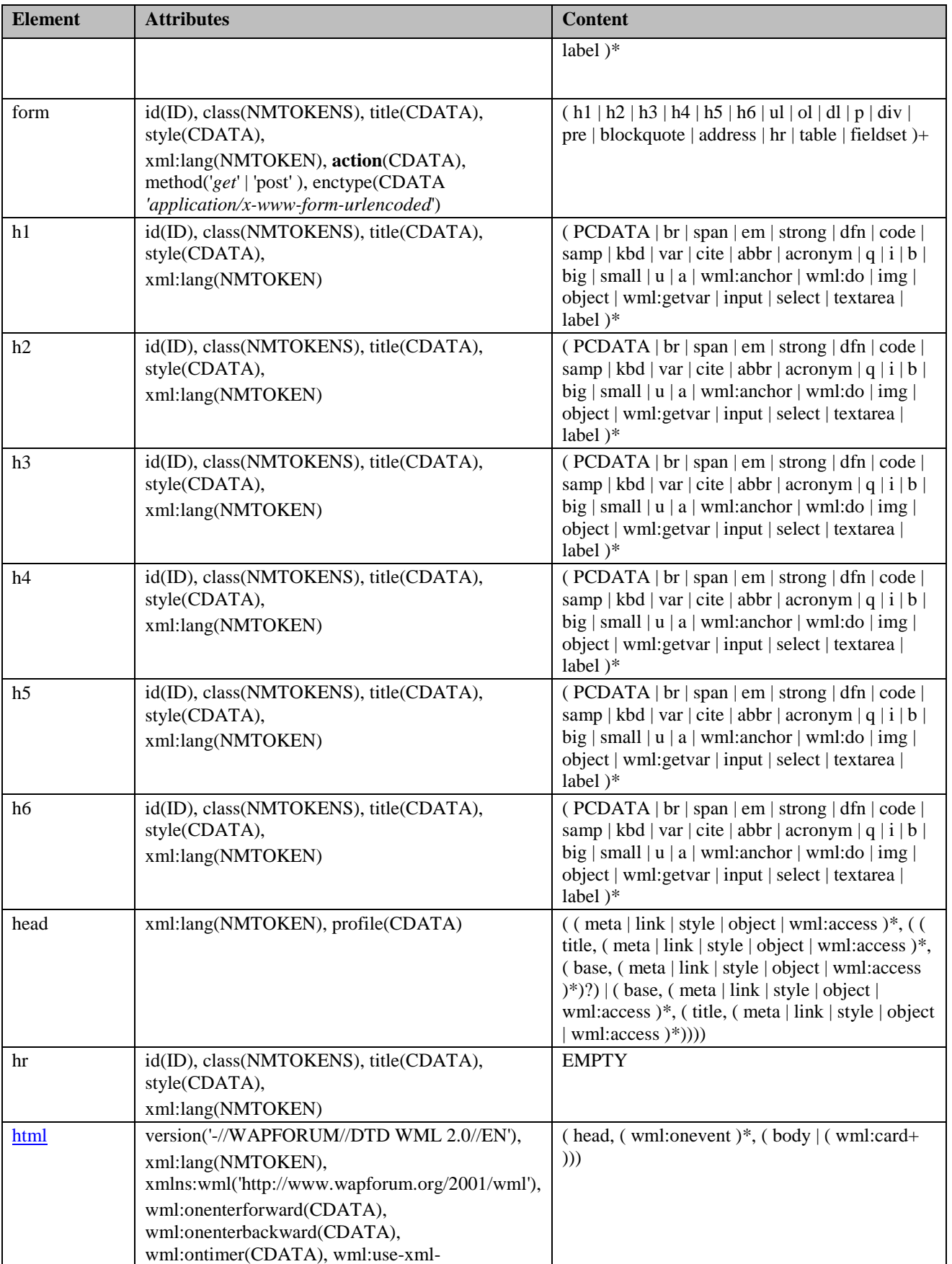

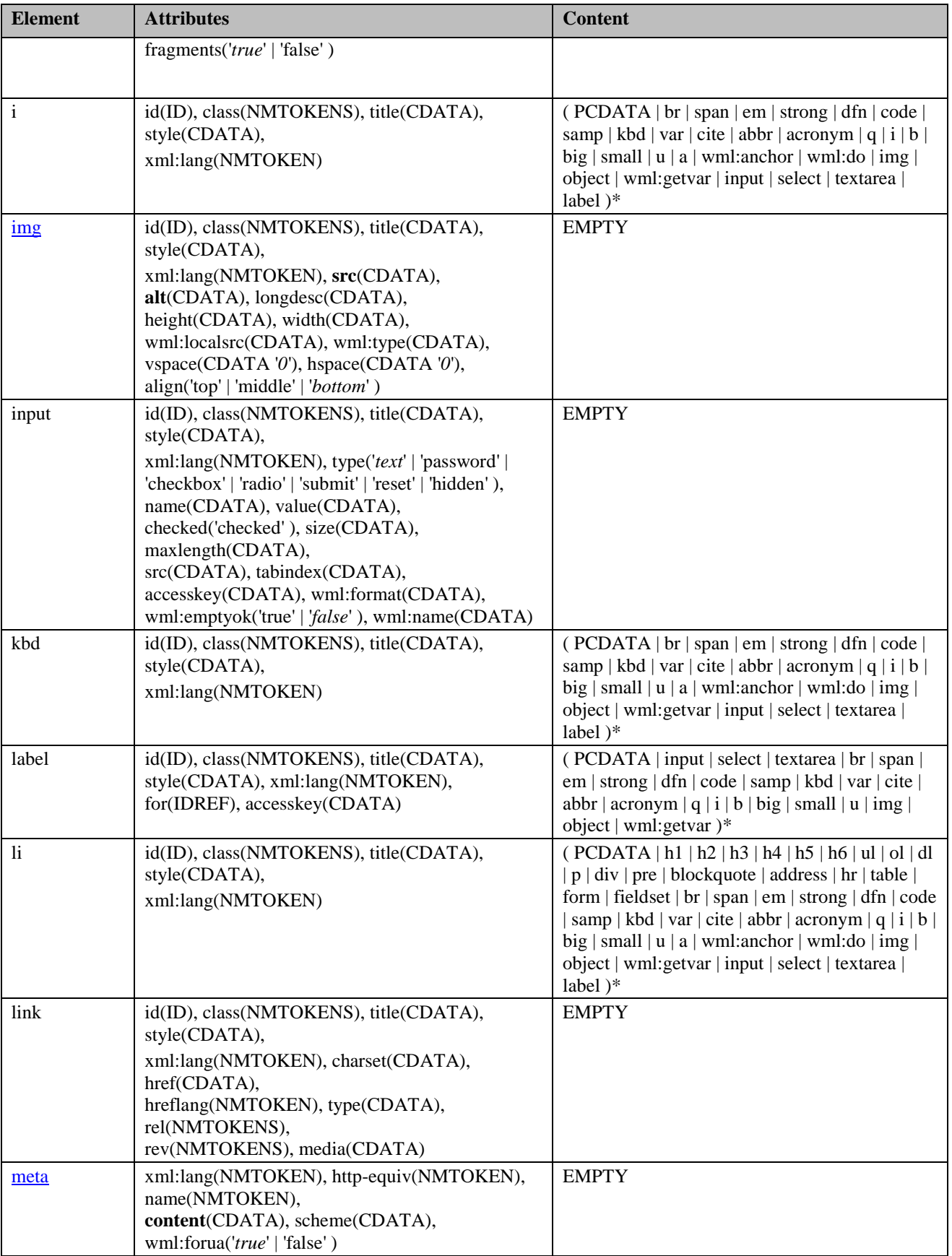

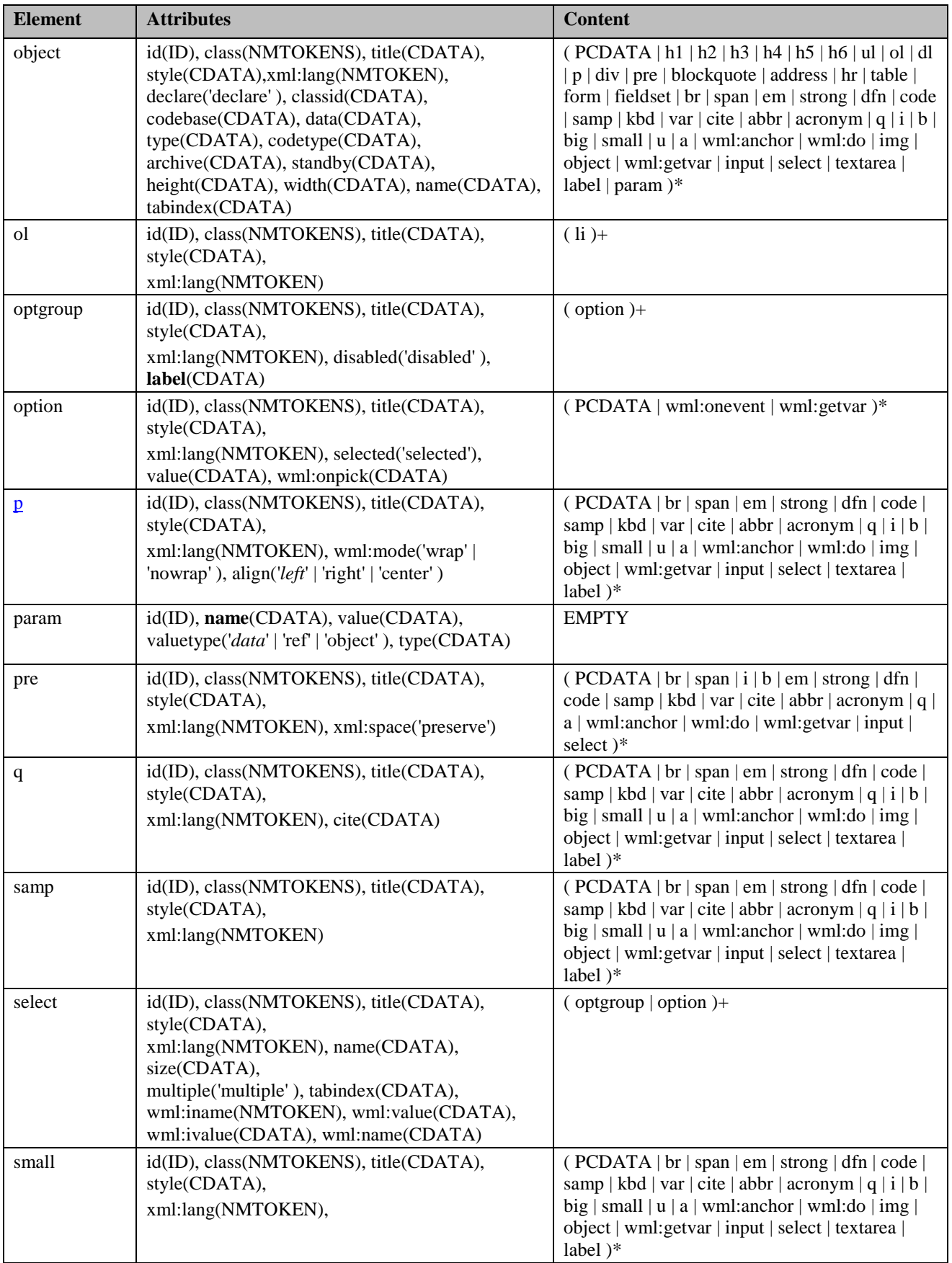

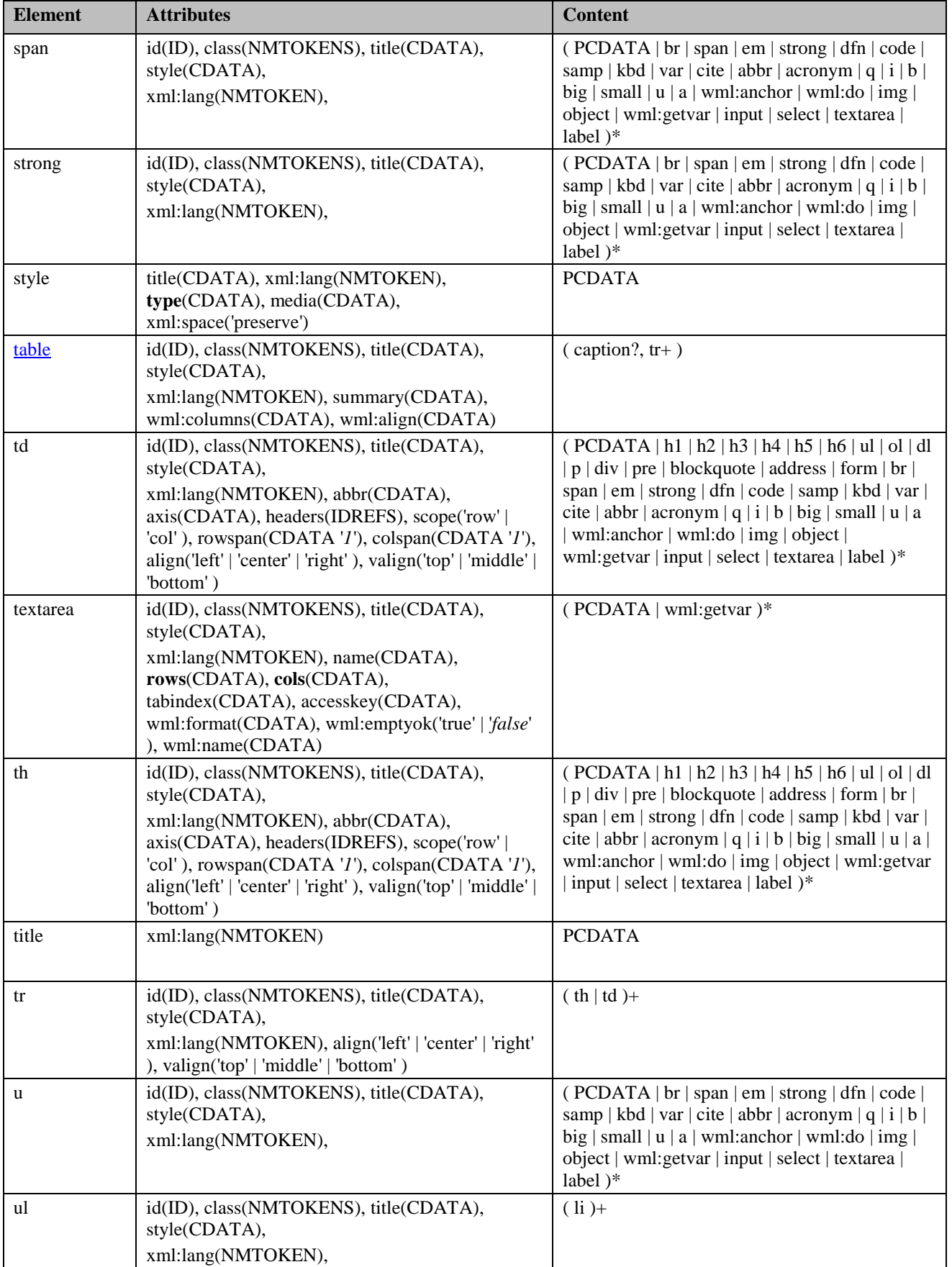

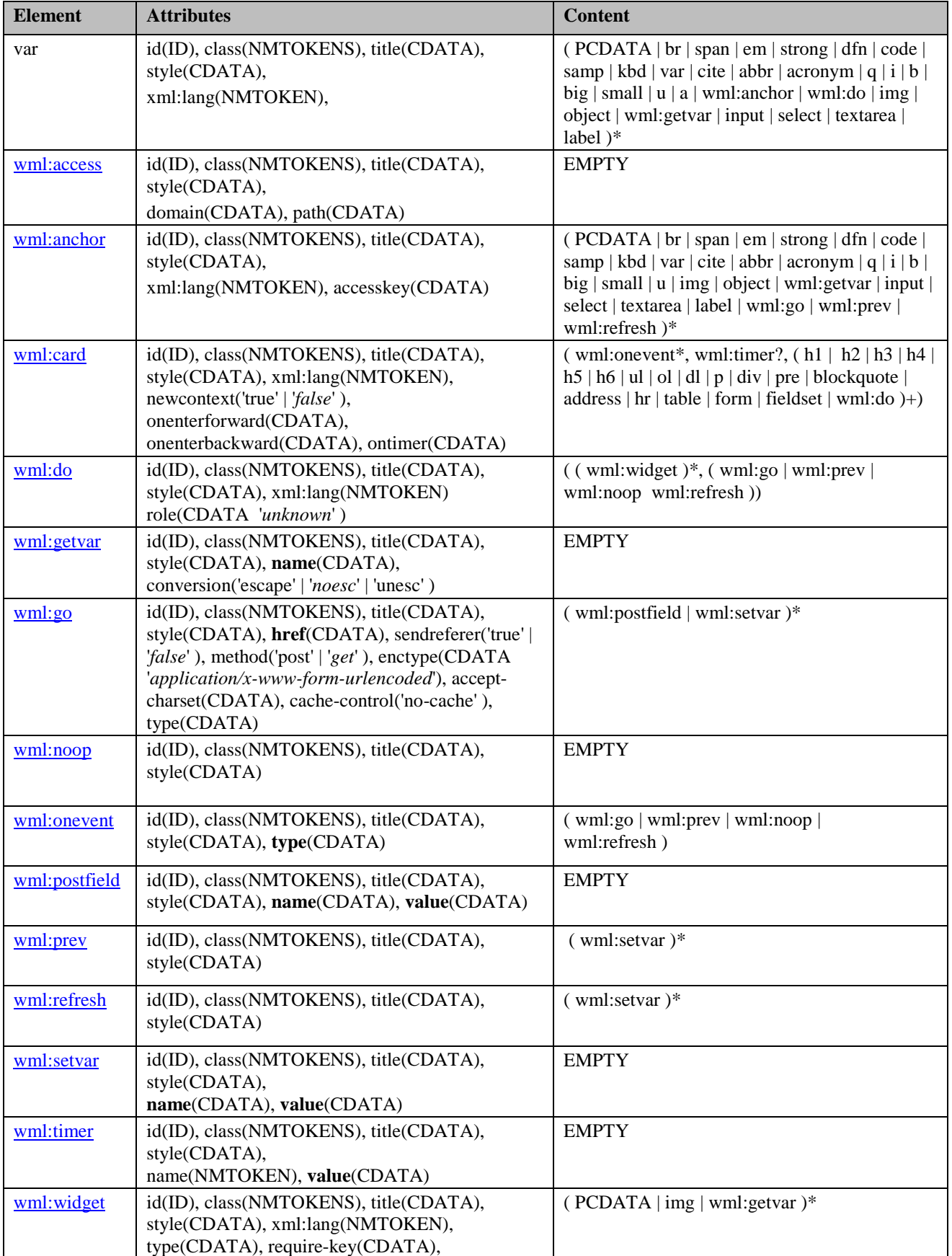

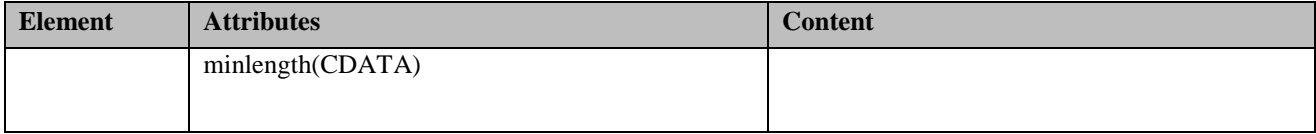

# **Appendix D. Static Conformance Requirements (Normative)**

The notation used in this appendix is specified in [CREQ].

User Agent Behaviour and Features in WAE

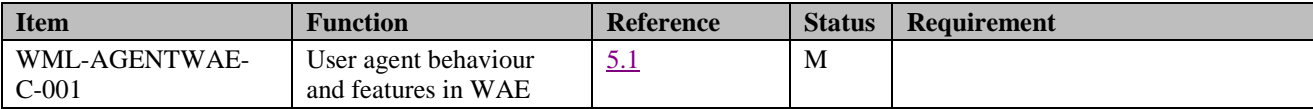

User Agent Context

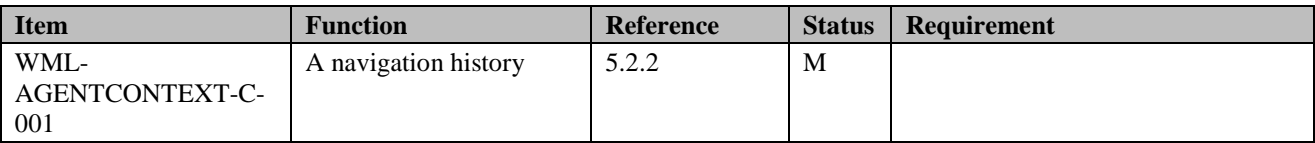

Navigation Reference Processing Model

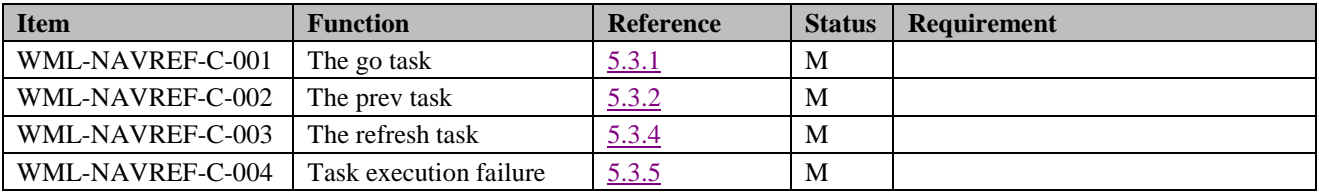

Form Processing Model

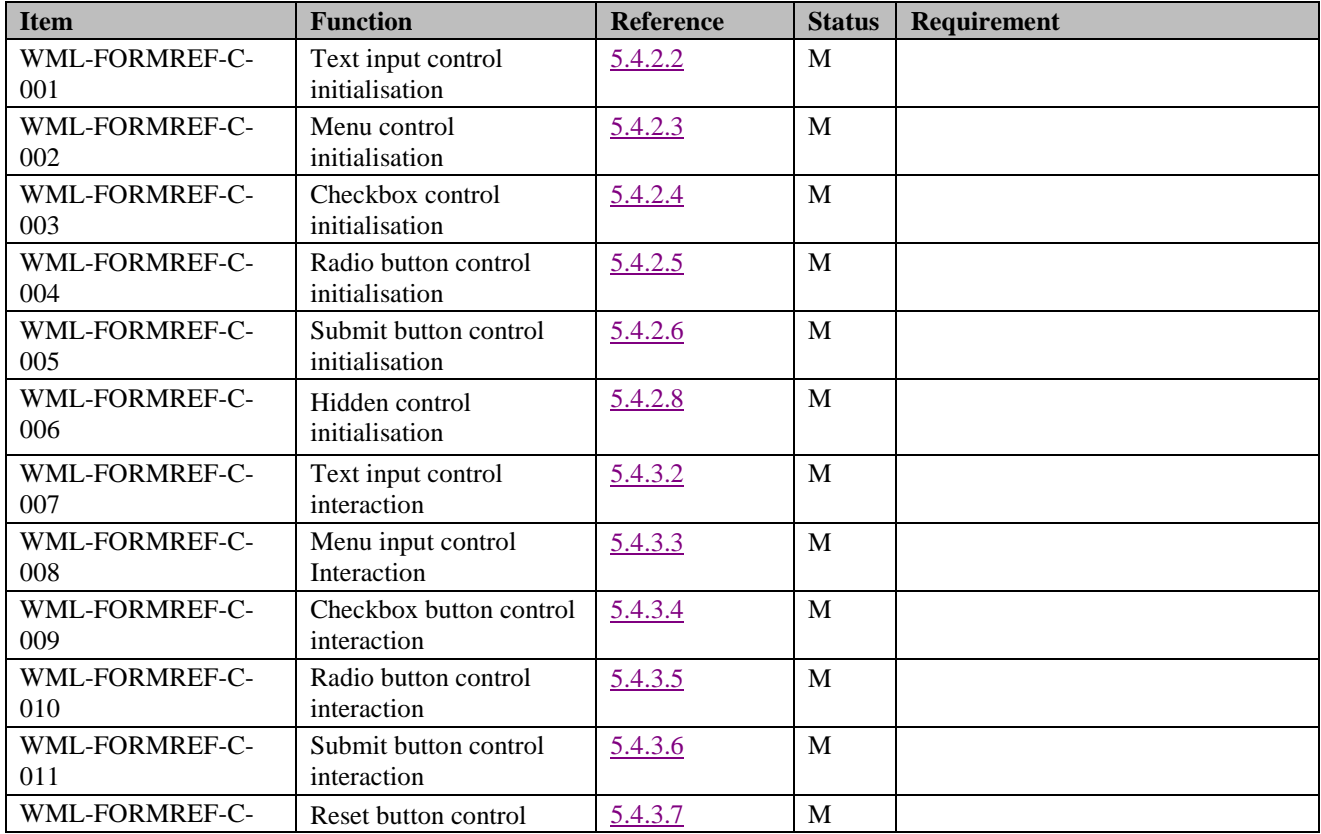

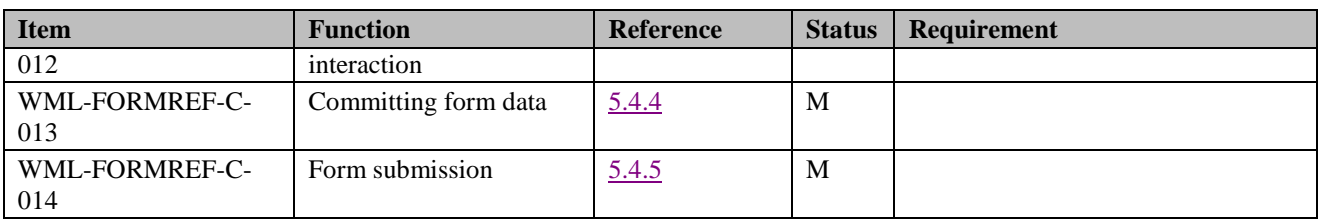

#### Attribute Expression Syntax

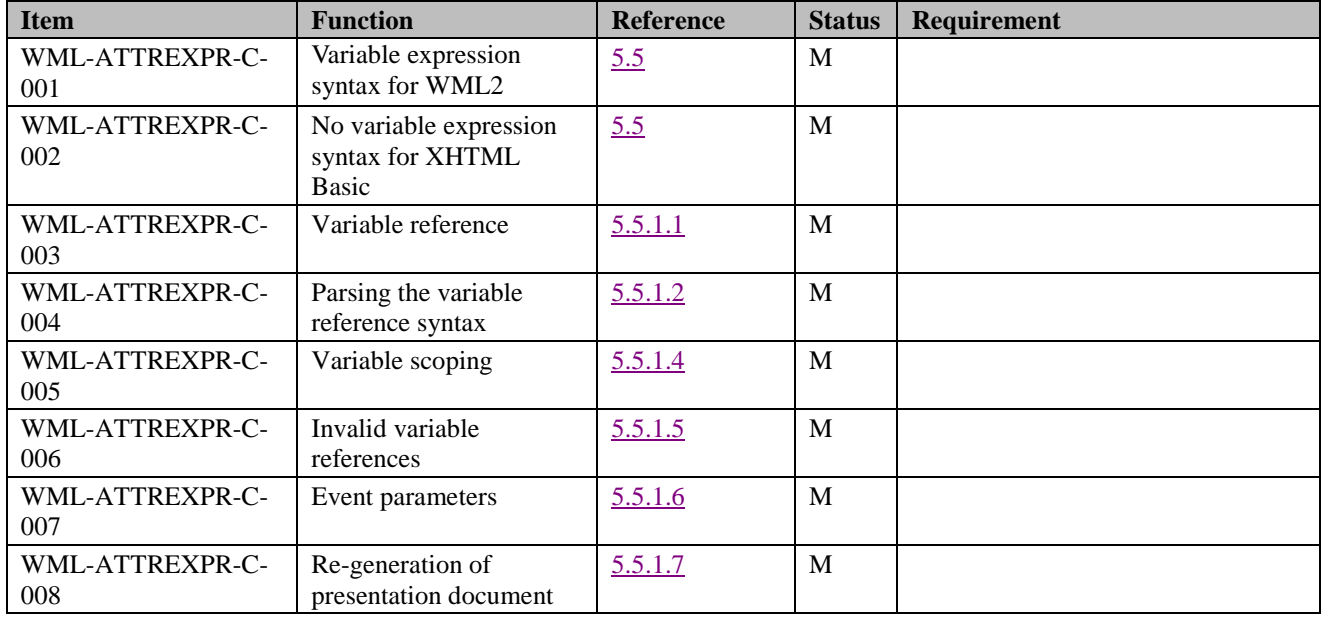

#### Event Model

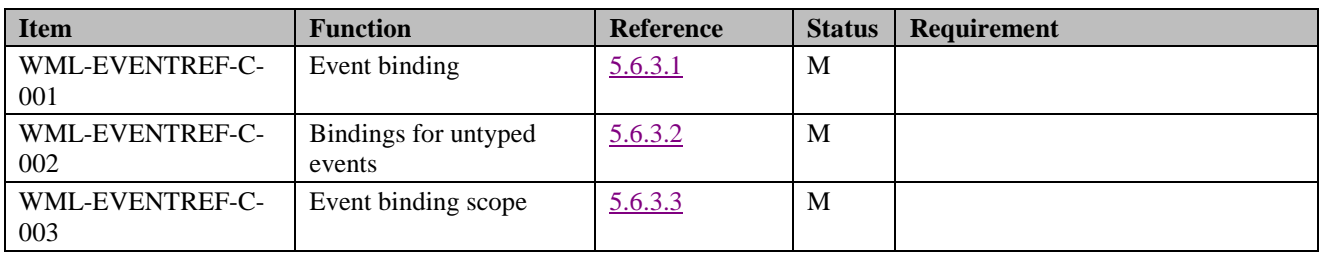

#### BACK key

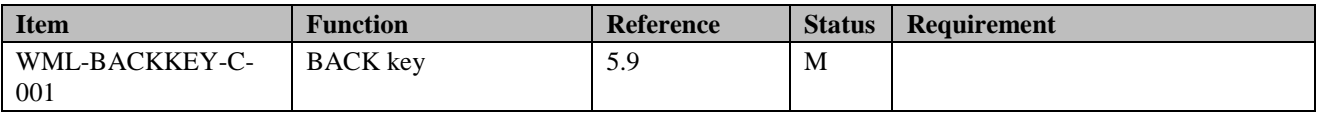

#### Widget Control in the wml:do element

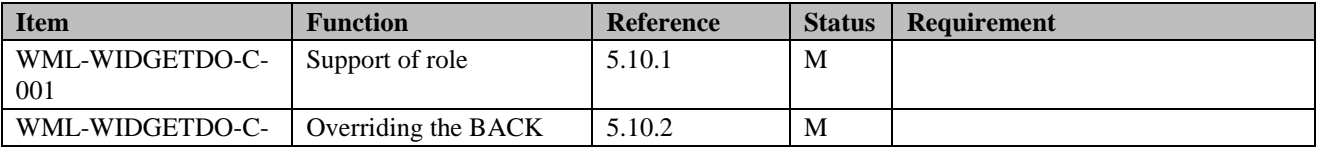

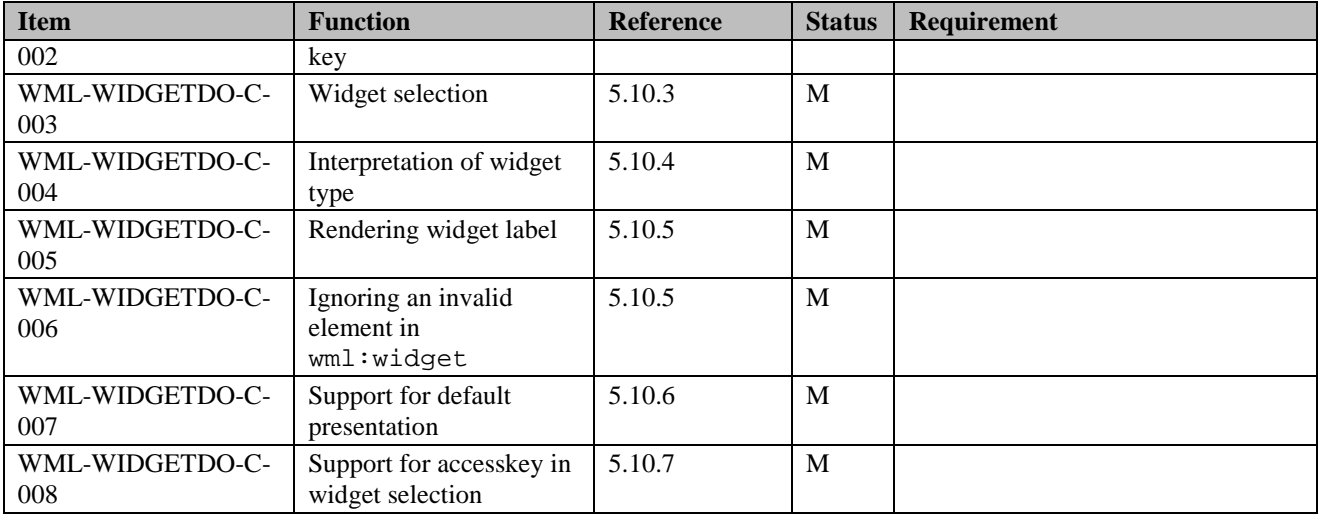

#### Timer Processing

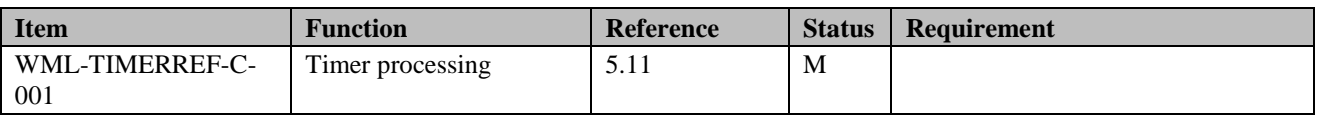

#### Acceptance of XHTML Basic

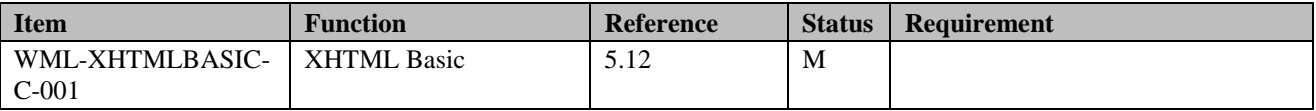

#### User Agent Conformance Rules

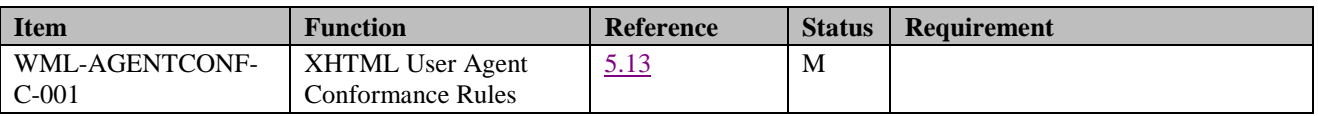

Structure Module

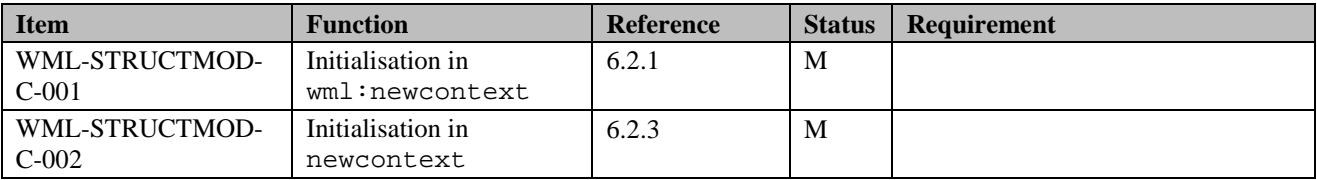

#### Forms Module

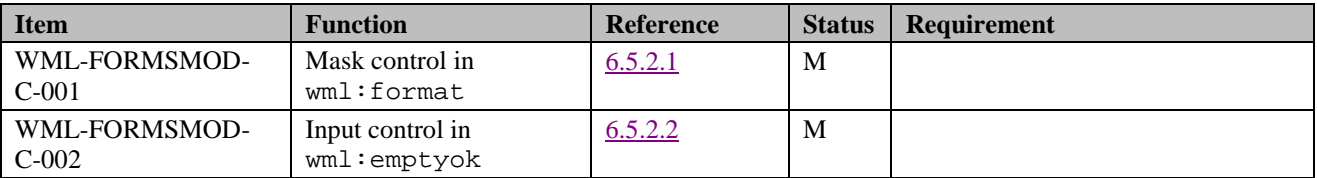

Tables Module

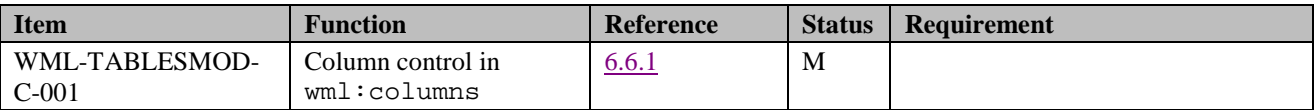

Image Module

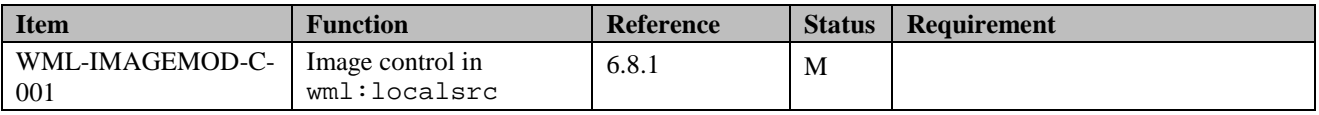

Metainformation Module

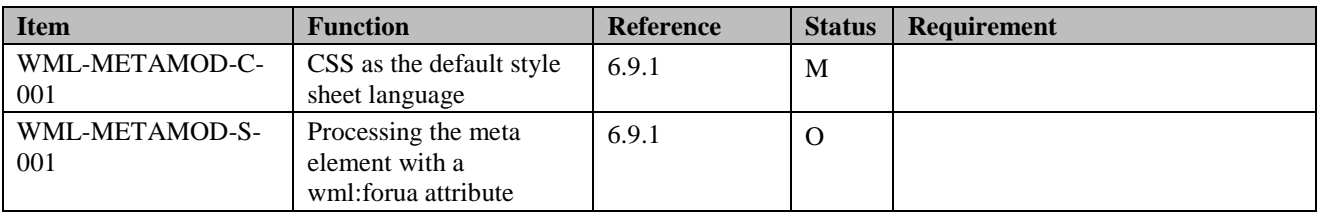

Events Module

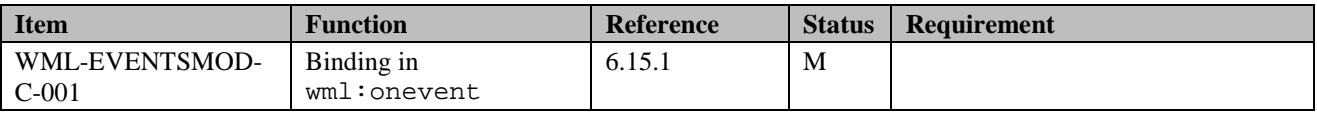

Context and Navigation Module

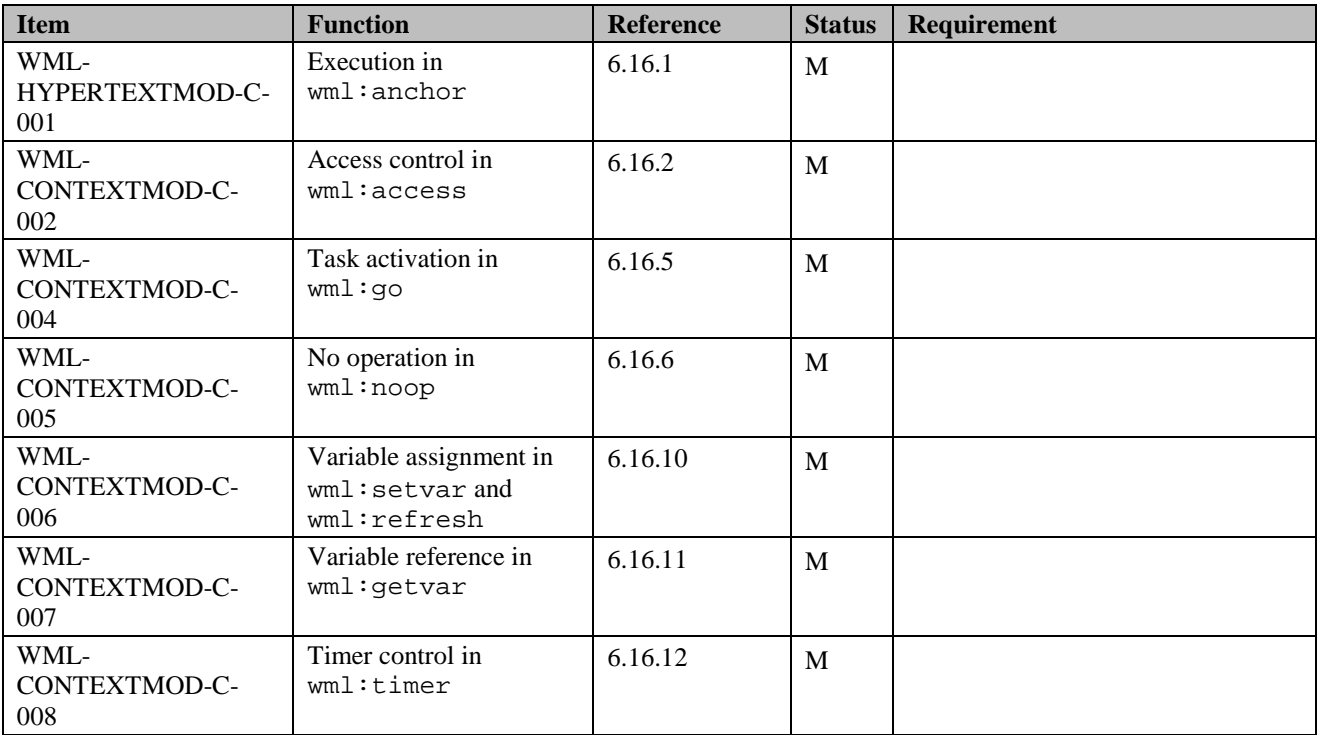

Use of Style Sheets

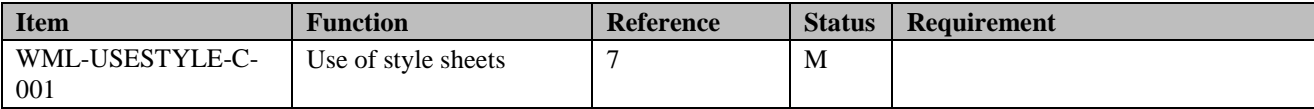

# Appendix E. Change History **(Informative)**

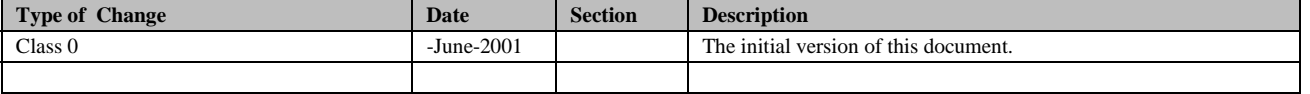